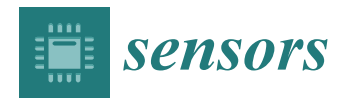

*Article*

# **Healthcare Professional in the Loop (HPIL): Classification of Standard and Oral Cancer-Causing Anomalous Regions of Oral Cavity Using Textural Analysis Technique in Autofluorescence Imaging**

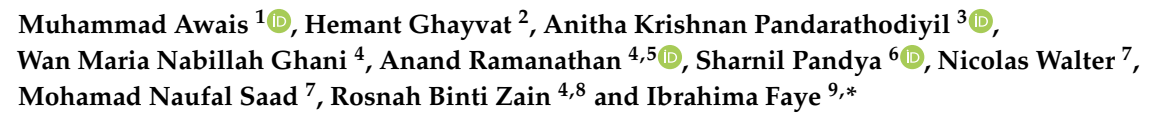

- <sup>1</sup> Center for Intelligent Medical Electronics, Department of Electronic Engineering, School of Information Science and Technology, Fudan University, Shanghai 200433, China; 17110720061@fudan.edu.cn
- 2 Innovation Division Technical University of Denmark, 2800 Lyngby, Denmark; ghayvat@gmail.com
- <sup>3</sup> Oral Diagnostic Sciences, Faculty of Dentistry, SEGi University, Jalan Teknologi, Kota Damansara, Petaling Jaya 47810, Selangor, Malaysia; anithakrishnan@segi.edu.my
- <sup>4</sup> Oral Cancer Research and Coordinating Centre, Faculty of Dentistry, University of Malaya, Kuala Lumpur 50603, Malaysia; nabilah\_wm@um.edu.my (W.M.N.G.); drranand@um.edu.my (A.R.); profrosnah@mahsa.edu.my (R.B.Z.)
- <sup>5</sup> Department of Oral and Maxillofacial Clinical Sciences, Faculty of Dentistry, University of Malaya, Kuala Lumpur 50603, Malaysia
- <sup>6</sup> Symbiosis Centre for Applied Artificial Intelligence and CSE Dept, Symbiosis International (Deemed) University, Pune 412115, Maharashtra, India; sharnil.pandya@scaai.siu.edu.in
- <sup>7</sup> Department of Electrical and Electronic Engineering, Universiti Teknologi PETRONAS, Bandar Seri Iskandar 32610, Perak, Malaysia; walter.nicolas.pro@gmail.com (N.W.); naufal\_saad@utp.edu.my (M.N.S.)
- <sup>8</sup> MAHSA University, Dean Office, Level 9, Dental Block, Bandar Saujana Putra, Jenjarom 42610, Selangor, Malaysia
- <sup>9</sup> Department of Fundamental and Applied Sciences, Universiti Teknologi PETRONAS, Bandar Seri Iskandar 32610, Perak, Malaysia
- **\*** Correspondence: ibrahima\_faye@utp.edu.my

Received: 16 September 2020; Accepted: 8 October 2020; Published: 12 October 2020

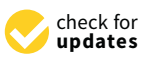

**Abstract:** Oral mucosal lesions (OML) and oral potentially malignant disorders (OPMDs) have been identified as having the potential to transform into oral squamous cell carcinoma (OSCC). This research focuses on the human-in-the-loop-system named Healthcare Professionals in the Loop (HPIL) to support diagnosis through an advanced machine learning procedure. HPIL is a novel system approach based on the textural pattern of OML and OPMDs (anomalous regions) to differentiate them from standard regions of the oral cavity by using autofluorescence imaging. An innovative method based on pre-processing, e.g., the Deriche–Canny edge detector and circular Hough transform (CHT); a post-processing textural analysis approach using the gray-level co-occurrence matrix (GLCM); and a feature selection algorithm (linear discriminant analysis (LDA)), followed by k-nearest neighbor (KNN) to classify OPMDs and the standard region, is proposed in this paper. The accuracy, sensitivity, and specificity in differentiating between standard and anomalous regions of the oral cavity are 83%, 85%, and 84%, respectively. The performance evaluation was plotted through the receiver operating characteristics of periodontist diagnosis with the HPIL system and without the system. This method of classifying OML and OPMD areas may help the dental specialist to identify anomalous regions for performing their biopsies more efficiently to predict the histological diagnosis of epithelial dysplasia.

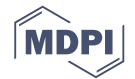

**Keywords:** oral mucosal cancer; oral potentially malignant disorders (OPMD); oral cavity mucosal lesions; autofluorescence imaging; texture analysis; VELscope®

lichen planus [5], and oral lichenoid reaction [6], Other oral mucosal lesions (OML) include non-

#### **1. Introduction** and pyogenic granuloma. The detection and diagnosis of the detection and diagnosis of these OPMDs as  $\frac{1}{2}$ essential specialist, as the dental specialist, as the dental cancer  $\frac{1}{2}$ .

Oral potentially malignant disorders (OPMDs) are one of the severe health issues across the Oral potentially malignant disorders (OPMDs) are one of the severe health issues across the globe [1]. OPMDs [in](#page-20-2)clude oral leukoplakia [2], oral erythroplakia [3,4], oral submucous fibrosis, oral lichen planus [5], and oral lichenoid reaction [6], Other oral mucosal lesions (OML) include non-specific ulcerations, erythematous lesions, abscesses, median rhomboid glossitis, frictional keratosis, and pyogenic granuloma. The detection and diagnosis of these OPMDs as early as possible are essential for the dental specialist, as these anomalies might transform into oral cancer [7–10]. At the advanced stage, it is more challenging to cure oral cancer. The accepted method for the detection of OML and OPMDs is the conventional oral examination (COE) (visual inspection) [11,12]. The COE is exceedingly sensitive in detecting vicissitudes in the oral cavity because of the easy visibility of various oral cavity structures. However, the predictions of which COE-identified lesions will progress to oral cancer is dependent on the histopathological findings of epithelial dysplasia, as reported by an oral pathologist in biopsy tissue [13]. Currently, along with the use of the COE, clinicians/dental specialists use different additional examinations, e.g., the toluidine blue test (TB) [14], ViziLite® plus [15], VELscope $^{\circledR}$  as shown in Figure 1, and Identafi $^{\circledR}$  [16] as an adjunct to the COE in locating the area/areas to increase the predictive value for epithelial dysplasia. The histopathological diagnosis area/areas to increase the predictive value for epithelial dysplasia. The histopathological diagnosis<br>of epithelial dysplasias is currently the gold standard, as they have a higher potential for malignant change as compared to COE-identified OPMDs [17]. oral lic[he](#page-20-5)n planus [5], and [o](#page-21-0)ral lichenoid reaction [6], Other oral mucosal lesions (OML) include<br>non-specific ulcerations, erythematous lesions, abscesses, median rhomboid glossitis, frictional<br>keratosis, and pyogenic gra

<span id="page-1-0"></span>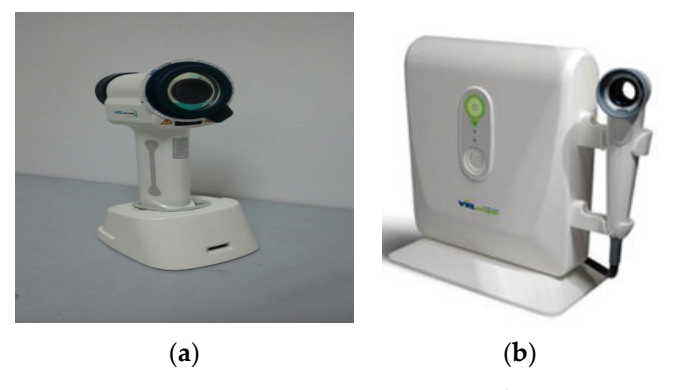

Figure 1. Autofluorescence devices: (a) 3rd generation VELscope $^{\circledR}$ ; (b) 2nd generation VELscope $^{\circledR}$ .

With the aid of these added tools, the precision in detecting areas that predict epithelial dysplasia in these oral lesions may improve. Although these adjunct tools may help the clinicians/dental specialists in detecting potential areas with epithelial dysplasia, the examination of the images relies on clinicians' experience to discriminate amongst the potentially standard and anomalous regions [\[17](#page-21-8)[,18\]](#page-21-9). The autofluorescent imaging device (Identafi, VELscope) permits the dentist to record video frames that are used for more detailed examinations.

Texture analysis is one of the crucial aspects of the vision system for differentiating between surfaces and objects. A surface is usually defined as rough (having a massive difference between high and low points) or silky (having little difference between low and high points), and a bumpy surface refers to touch [\[19\]](#page-21-10). For three decades, in digital image processing, texture has referred to visual configurations or the spatial organization of pel that regional intensity or color cannot explain adequately. Texture provides a better explanation of the content of the image structure as compared to an intensity illustrator, e.g., the average gray level, minimum/maximum gray level, or histogram of the local region. The texture appears to be a significant feature for an automated and semi-automated

explanation of digital images for detecting the region of interest (ROI). It has a history of more than three decades in the field of educational, biomedical [\[20,](#page-21-11)[21\]](#page-21-12), military [\[22\]](#page-21-13), commercial [\[23\]](#page-21-14), web, and satellite image classification [\[24\]](#page-22-0).

Medical image processing helps the clinicians by analyzing, in an objective way, the various kinds of images and different textures associated. As a result, the disease areas are identified more accurately from the standard ones. In this paper, the statistical behavior of the texture that occurs in the autofluorescence images is discussed to identify anomalous areas inside the oral cavity based on autofluorescence imaging [\[25\]](#page-22-1). In the case of biomedical images, textures occur randomly in the images but possess specific characteristics due to the symmetry in each body part of a living organism. This study proposes the use of the gray-level co-occurrence matrix (GLCM) parameters as features to identify the anomalous areas. It has to be mentioned that, to our knowledge, no image processing techniques based on textural pattern analysis have been attempted to date on the autofluorescence images from clinicians' examinations using a machine learning approach. The main contribution of this article is as follows:

- 1. The proposed Healthcare Professional in the loop (HPIL) model acts as an aided tool for periodontists by automatically analyzing the VELscope $\mathcal{B}$  image of an oral cavity to find the ROI more precisely.
- 2. A texture-based machine learning algorithm using VELscope® images to discriminate OPMD and OML regions from a normal oral cavity.
- 3. The design of a Graphical User Interface (GUI) to assist clinicians in the classification of OPMDs.

The remainder of the paper is organized as follows: Section [2](#page-2-0) describes the background of the algorithms used in this paper; Section [3](#page-5-0) details the approach proposed, dataset information, and statistical testing criteria for result verification. Sections [4](#page-11-0) and [5](#page-17-0) present the results and discussion, respectively, and Section [6](#page-20-6) concludes the paper.

### <span id="page-2-0"></span>**2. Background**

#### *2.1. State-of-the-Art Techniques and Necessity of Research*

Screening for oral cavities implies searching for OPMDs and OML, typically before symptoms occur. Traditionally, the following steps have been followed by clinicians for screening and diagnosis inside the oral cavity. **1. Determining the background history of existing disease (if any):** (a) the beginning, place, strength, occurrence, and period; (b) any irritation or discharges; (c) whether the disease has improved, remained constant, or worsened over the period. **2. Medical and drugs history (if any):** (a) medical circumstances; (b) medications and antipathies; (c) tobacco and alcohol history (nature and time). **3. Medical examination:** (a) extra mouth-cavity screening; (b) an intraoral check-up; (c) lesion screening using adjunctive visual tools such as direct fluorescence. **4. Di**ff**erential analysis. 5. Diagnostic tests:** (a) a biopsy (if needed)**. 6. Definitive diagnosis. 7. Suggested management** [\[26\]](#page-22-2). With the advent of various diagnostic modalities, today, clinicians are using numerous approaches for the early diagnosis of OPMDs and OML [\[27\]](#page-22-3). **ViziLite:** ViziLite is an adjunctive tool working on the principle of tissue reflectance that has been used for the screening of the oral mucosa for "'acetowhite" premalignant and malignant lesions. In recent times, a tissue reflectance-based screening device has been used for the oral cavity examination and is currently available as ViziLite [\[28\]](#page-22-4). **Identafi**®**:** The deep-penetrating multispectral lighting (three wavelengths) of the Identafi<sup>®</sup> enhances the early detection of abnormalities inside the oral cavity that might be cancerous. It uses the fluorescence and reflectance principles to highlight the properties of the epithelial cells. Hence, the system demonstrates an enhanced visualization of mucosal abnormalities, i.e., mouth cancer or premalignant cancerous stages that may not be visible to the human eye [\[29\]](#page-22-5). **VELscope**®**:** VELscope® stands for Visually Enhanced Lesion scope [\[30\]](#page-22-6). By lesion, the vendor means any abnormality in the tissue of an organism. It works on the principle of the direct visualization of tissue fluorescence, and the variations in

fluorescence intensities help the clinicians to differentiate the lesion regions from the normal area of the oral cavity. VELscope<sup>®</sup> is used as an oral-cancer-screening device. Today, it is a supplementary oral examination device for non-invasive screening. With the help of VELscope, clinicians cannot determine whether the lesions are cancerous or not. Actually, it eases the detection and location of abnormal tissues that are not visible to the naked eye. When the oral cavity of a human is exposed to near ultraviolet (NUV) light, the normal cells will glow (fluoresce) brighter; on the other hand, abnormal tissues, whether cancerous or precancerous, will absorb the fluorescent light and appear darker (black). The light-absorbing property of abnormal and light-reflecting property of normal tissues of the oral cavity allow the clinicians to directly visualize the difference between the two tissues. However, a biopsy is still needed for the diagnosis of the specific detected disease.

The working principle of VELscope [\[31\]](#page-22-7) comprises a handle-top light source attached to a holding unit for imaging. The illuminating source uses a "120 W metal halide arc (MH)" spotlight with a fundamental elongated mirror optimized for NUV (azure reflection). The flexible pinhole wheel is used to change the power attached to the light conductor. The light is attached to the light source via a holding unit with a "0.59 Numerical Aperture (NA)". The handheld unit projects excitation rays onto the mouth cavity and a coaxial perceiving port with illumination for "fluorescence visualization (FV)". A two-piece lens system,  $f = 25$  mm, gathers light and transfers it to the soft muscle through a "low fluorescence excitation filter" (EX). A "dichroic mirror (DM)" is responsible for coaxial excitation and visualization paths. An "emission filter (EM)" allows the green–red glowing light to pass and stops the blue light; however, a "notch filter (NF)" splits the fluorescent light range into green and red colors.

All these devices depend on human visualization that is followed by a biopsy for the validation of the results. The effectiveness of all these devices is inconsistent [\[32,](#page-22-8)[33\]](#page-22-9). The literature shows that with the help of these devices, currently, there is no noticeable improvement in the detection of OPMDs from the standard COE routinely performed by clinicians. These devices (VELscope®, Identafi) also help us to capture images of the oral cavity, but today, all the images captured via these devices are used for documentation proposes by clinicians; on the other hand, it is rather difficult for the clinicians to obtain images of the oral cavity with the Identafi. In the case of the VELscope $^{\circledR}$ , we can mount the camera on the device; clinicians can examine the oral cavity using the camera screen and also capture the images. In order to examine these images to detect abnormalities of the oral cavity, biomedical image processing plays an important role in the diagnoses of many other cancerous diseases in different areas of the human body.

In recent years, a lot of research has been performed on the detection and identification of abnormalities inside the oral cavity using image-processing techniques [\[34–](#page-22-10)[37\]](#page-22-11). M. Muthu Rama Krishnan et al. [\[38\]](#page-22-12) used 114 images of oral cavities, of which 67 images were normal and the remaining were from patients suffering from oral sub-mucous fibrosis without dysplasia. All the images were captured with a "Carl Zeiss Microscope" using "H&E stained histological sections" under a "10x objective (NA 0.25)". At a resolution of 1.33  $\mu$ m and a dot size of 0.63  $\mu$ m, these images were then pre-processed by using median and histogram techniques to enhance the details in the images, which was followed by the fuzzy logic technique. Later on, textural analysis was performed using wavelets and Gabor wavelets. The calculated features were than selected via Kullback–Leibler (KL). These selected features were then passed to a Bayesian classifier and Support Vector Machine (SVM) for the screening and classification of oral sub-mucous fibrosis (OSF). The results show that the SVM with the linear kernel function provides an improved classification accuracy of 92%, in comparison with the Bayesian accuracy of 76.83%.

Tze-Ta Huang et al. [\[39\]](#page-22-13) used VELscope<sup>®</sup> images of oral cancer or precancerous lesions and a control group with normal oral mucosa patients. The abnormalities in the images were chosen as the ROIs. The average intensity and heterogeneity of the ROI were calculated. A quadratic discriminant analysis (QDA) was employed to compute boundaries based on sensitivity and specificity. This differentiated the normal oral mucosae from precancerous/oral cancer lesions with a specificity of 92.3% and a sensitivity of 97.0%.

Anuradha et al. [\[40\]](#page-22-14) proposed statistical feature extraction to classify oral cancers. They used 27 dental X-ray images to test their algorithm. The first step of pre-processing was performed using image enhancement; at the second stage, image segmentation was performed with the help of Marker Controlled Watershed segmentation, which was followed by a feature extraction method using the GLCM. These features were then passed to the SVM classifier to classify the cancer. The accuracy  $\frac{1}{2}$  obtained with the help of the proposed system was 92.5%.

From the literature, it is apparent that most of the work has been performed on oral cancer diagnosis using complicated and invasive procedures such as spectroscopy and biopsies. The research gap in the classification of OPMDs and OML using machine learning techniques based on VELscope on<br>image analysis has not been addressed yet. Previous work has shown more-quantitative analysis of the intensity and heterogeneity of VELscope® autofluorescence images to discriminate between cancer and precancerous cells. There is no such computer-based textural analysis system to help clinicians to find ROIs more efficiently and effectively. *2.2. Quadtree* 

#### *2.2. Quadtree*  $\alpha$  partition of the image in which successively deeper levels represent more represent more represent more represent more represent more represent more represent more represent more represent more represent more represe

A quadtree is a partition of the image in which successively deeper levels represent more pleasing subdivisions of image regions, as shown in Figure [2,](#page-4-0) in which Level 0 represents the full image and Level 1 divides the above region into four equally sized regions, and this process continues until the required size of the image region is achieved. The obtained sub-image regions are called super-pixels. One of the limitations of the quadtree is that, at each level of subdivision, the size of the image must be an even number. For images that allow multiple subdivisions, a trade-off between the computation time and the resolution of the super-pixels is required. All the original images in our database have a size equal to 1792  $\times$  1792. A quadtree division was performed to produce a 28  $\times$  28 super-pixel matrix, where each super-pixel was of the size  $64 \times 64$ . For example, for one image, if a super-pixel size of 32  $\times$  32 is chosen, the number of super-pixels is multiplied by 4, resulting in 6912  $\times$  4 = 27,648 co-occurrence matrices to be computed. Hence, choosing a  $64 \times 64$  super-pixel size ensures a reasonable computation time as well as resolution for clinicians to perform biopsies of OPMDs accurately. accurately.

<span id="page-4-0"></span>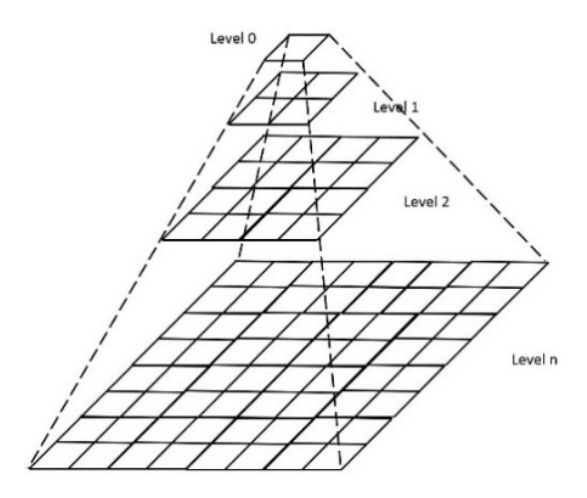

**Figure 2.** Illustration of the quadtree distribution diagram**. Figure 2.** Illustration of the quadtree distribution diagram.

## *2.3. GLCM Texture Approach 2.3. GLCM Texture Approach*

The GLCM is one of the most used textual analysis techniques that involves the statistical sampling The GLCM is of the gray levels that occur concerning another gray level in an image. Haralick [\[41,](#page-22-15)[42\]](#page-22-16) was the first of the first to explain the principle of the co-occurrence probability for extracting different features in images.<br>The coronal contraction of the coronal contraction of the coronal contraction of the coronal contraction of the coronal The GLCM works on the principle of how different combinations of pixels occur in an image or or local region. In our research, fourteen parameters were used to differentiate between anomalous local region. In our research, fourteen parameters were used to differentiate between anomalous and standard regions.

The GLCM has drawn significant interest in recent research performed on texture analysis Hossain and Parekh [\[43\]](#page-22-17) used a textural analysis technique for color information to recognize texture with different channel combinations, e.g., gb, rr, bb, rg, gg, rb, gr, br, and bg. Neha and Amandeep [\[44\]](#page-22-18) used texture analysis using the GLCM to differentiate different regions (mountains*,* rocks, and rivers) from satellite images. Nitish and Vrushsen [\[45\]](#page-22-19) worked on textural feature analysis for four different categories of brain tumors and classified them into different categories on the basis of different GLCM parameters. Jamesa [and](#page-22-20) Dasarathy  $[46]$  performed segmentation using statistical patterns on fused biomedical images taken from different sensors, at different times, and from different viewpoints. They fused two different types of cancer and tumor images: CT and MRI images. M. Reza et al. [\[47\]](#page-23-0) used 11,000 medical X-ray images to perform a texture analysis comparison of different types of techniques such as the local binary pattern and Canny edge operator. of different types of techniques such as the local binary pattern and Canny edge operator.

### <span id="page-5-0"></span>**3. Materials and Methods**

### *3.1. Proposed System*

The proposed Healthcare Professional in the loop (HPIL) model acts as an aided tool for periodontists by automatically analyzing the VELscope $^\circledR$  image of an oral cavity to find the ROI more precisely. The state-of-the-textural-art model assists the periodontist with a more accurate diagnosis that results in reducing the false-positive and false-negative cases. Figure [3](#page-5-1) depicts the overall workflow of the proposed HPIL model in comparison with the previous, existing screening procedure for the diagnosis of oral cavity abnormalities. procedure for the diagnosis of oral cavity abnormalities. *3.1. Proposed System*   $\frac{1}{2}$ 

<span id="page-5-1"></span>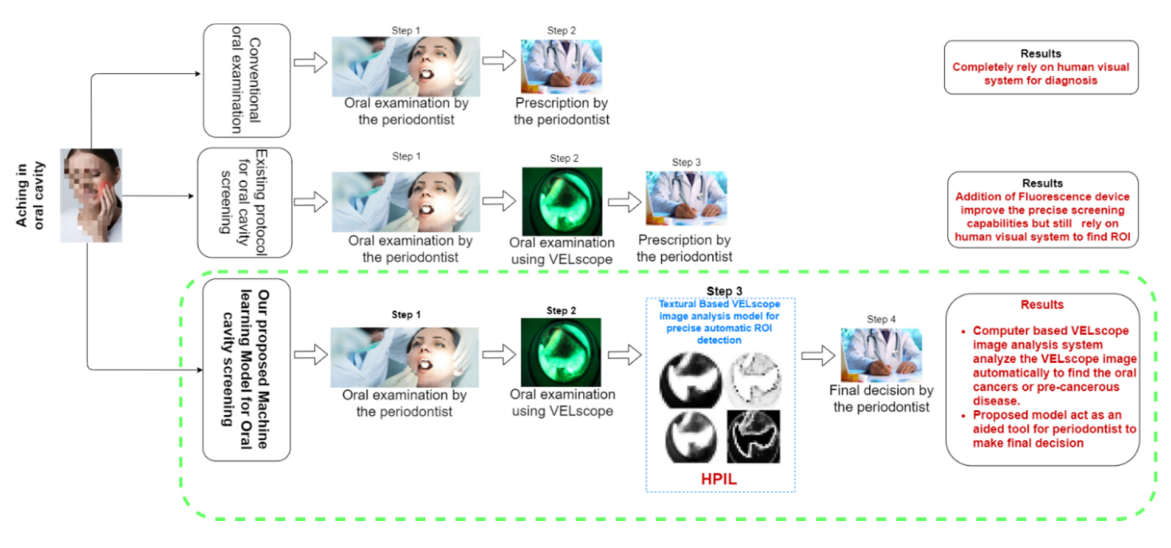

**Figure 3.** The Healthcare Professional in the loop (HPIL) workflow. **Figure 3.** The Healthcare Professional in the loop (HPIL) workflow.

## *3.2. Healthcare Professional in the Loop (HPIL) 3.2. Healthcare Professional in the Loop (HPIL)*

A number of authors have proposed analyzing medical images based on texture statistics or A number of authors have proposed analyzing medical images based on texture statistics or other features such as wavelets, the Gabor filter, and the fractal dimension. In this paper, the proposed method for the classification of OML and OPMDs is based on the division of images into sub-regions using a quadtree. Hence, super-pixels are created and analyzed with a GLCM textural analysis technique.

Figure 4 shows the overall textural analysis of VELscope $^{\circledR}$  images to classify the OPML and distinct regions. As the first step, an input RGB autofluorescence image is converted into a grayscale image. A pre-processing step is needed in the case of the presence of the device area in the image. The circular Hough transform (CHT) is used to detect the presence of the device part in the image. As a result, either the same grayscale image (if no device is detected) or a reduced image containing the ROI (i.e., the circular part of the image containing the inspected oral cavity area) is produced. the ROI (i.e., the circular part of the circular part of the inspected oral cavity area) is produced. As in produced oral cavity area of the inspected oral cavity area) is produced. As in produced oral cavity area of the detailed description of CHT is provided in the "Experimental Results" section. Then, the image is A detailed description of CHT is provided in the "Experimental Results" section. Then, the image is

subdivided into a certain number of super-pixels using the quadtree method. As the dimensions of these images are in the power of 2, it is easier to divide them into super-pixels all having the same size. Thus, the super-pixels are analyzed with the help of the GLCM to extract several features for each super-pixel. A feature selection based on linear discriminant analysis (LDA) is then performed in order to rank the GLCM features and enhance the later classification. Finally, the ranked features are classified is rank the GLCM features and enhance the later ensemedies. Finally, the ranked features are ensemed<br>using a k-NN classifier to identify the standard and anomalous regions (Figure [4\)](#page-6-0). The performance are classified to identify the standard and anomalous regions (Figure 4). The performance of the algorithm was evaluated with the help of the ground truth provided by dental specialists of standard and anomalous regions of the oral cavity and expressed as the sensitivity, specificity, and accuracy. specificity, and accuracy. specialists of standard and anomalous regions of the oral cavity and expressed as the sensitivity, specificity,

<span id="page-6-0"></span>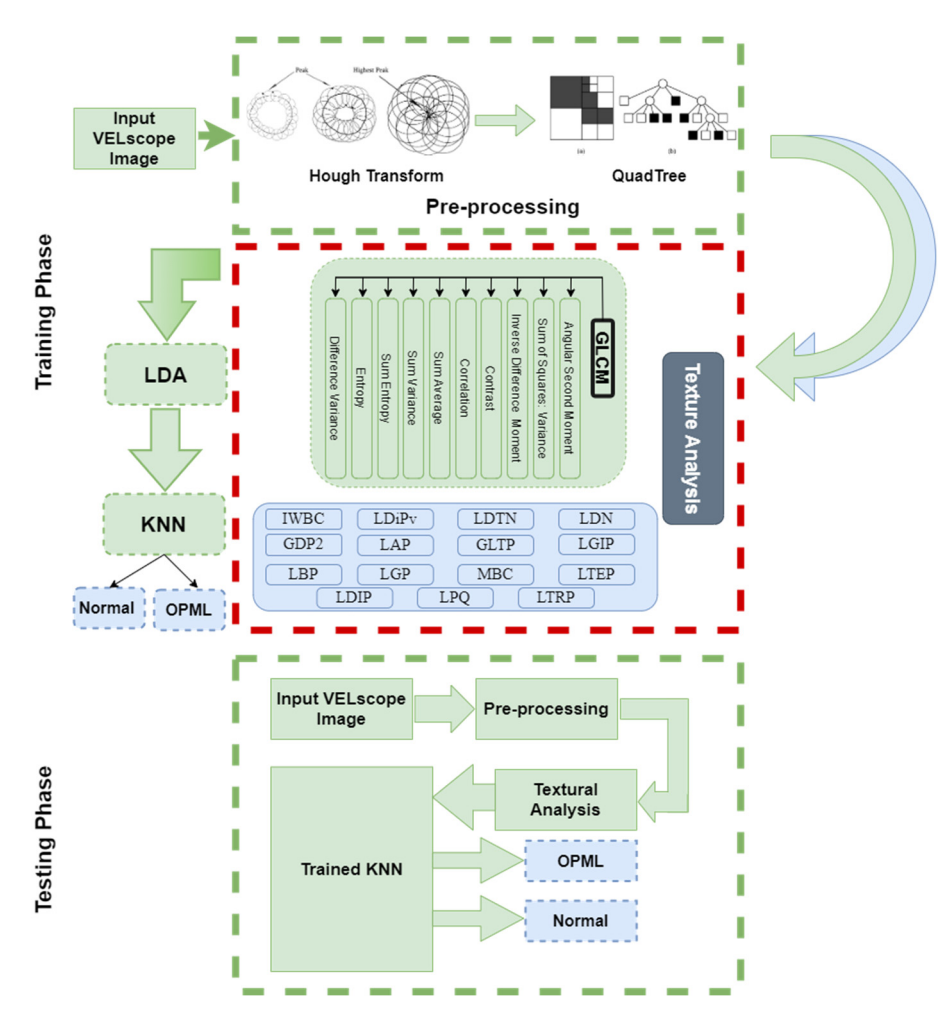

**Figure 4.** Flow chart of the textural analysis algorithm. **Figure 4.** Flow chart of the textural analysis algorithm.

## *3.3. Dataset of Auto-Fluorescence Images 3.3. Dataset of Auto-Fluorescence Images*

The autofluorescence images were captured with a Cannon D620 using a VELscope® device by The autofluorescence images were captured with a Cannon D620 using a VELscope® device by clinicians/dental specialists. The experiments were conducted on the autofluorescence images captured by clinicians/dental specialists from the Oral Cancer Research Co-ordination Centre (OCRCC), Faculty of Dentistry, at the University of Malaya (UM). This study was approved by the Medical Ethics Committee of the Faculty of Dentistry, University of Malaya (MEC: OI DF1501/0088(L)). Twenty-two patients were involved in this experimental analysis. Out of 30, 8 subjects in our database had more than one image of the oral cavity (e.g., tongue (lift-up), lingual frenum, etc.) due to the existence of oral mucosal lesions (OML) or oral potentially malignant disorders (OPMDs) in different oral cavity regions. The images of 15 patients were captured with a 2nd generation VELscope $^{\circledR}$ , and the remaining images were captured with a 3rd generation VELscope $^{\circledR}$ . All the patients were suffering from a certain kind of OPMD or precancerous stage that was confirmed via histopathology. The standard and anomalous regions were appropriately defined by the clinicians, which was important and useful for performing this analysis. Twenty-two autofluorescent images were used in this study involving 24 lesions. The clinical and histopathological diagnoses of all these lesions are provided in Table [1.](#page-7-0) The ground truth for each patient image was prepared with the help of expert dental specialists (AR). The clinicians correctly delineated the standard and anomalous regions in copied images.

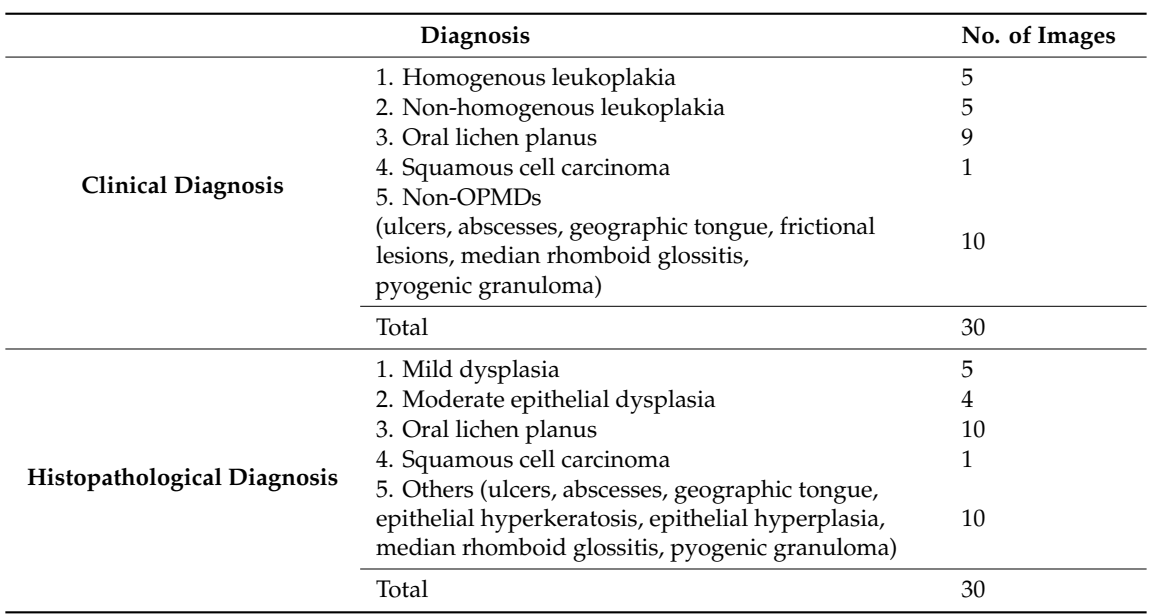

<span id="page-7-0"></span>**Table 1.** Clinical diagnosis and histopathological diagnosis of oral potentially malignant disorders (OPMDs) in the selected database.

### *3.4. Data Acquisition Using VELscope*®

To record the VELscope® images of the oral cavity region [\[48](#page-23-1)[,49\]](#page-23-2), explicit camera settings needed to be set to obtain focused and clear images of the oral cavity.

- The first significant stage is selecting the camera as there are a number of digital cameras accessible in the shop to be adapted for use with the VELscope<sup>®</sup> device, such as the Canon A620 and G7, and Nikon P5000. These single monocle reflex DSLR can be directly attached to the VELscope<sup>®</sup>.
- <span id="page-7-1"></span>We adopted the "Canon A6[2](#page-7-1)0" to acquire the images using the VELscope<sup>®</sup>. Table 2 depicts the setup configurations that research studies have used to capture VELscope<sup>®</sup> images of the oral cavity. Figures [5](#page-8-0) and [6](#page-8-1) show the effects of the oral cavity images with/without the correct settings for the "Canon A620", respectively.

Table 2. Canon A620 camera settings to capture VELscope<sup>®</sup> images.

| <b>Exposure Mode</b> | Manual          |
|----------------------|-----------------|
| F-Stop               | $5-4$ (approx.) |
| Lens aperture        | 0.02            |
| <b>ISO</b>           | 1600            |
| Flare                | zero            |
| Focal point          | manual          |
| White balance        | default         |
|                      |                 |

<span id="page-8-0"></span>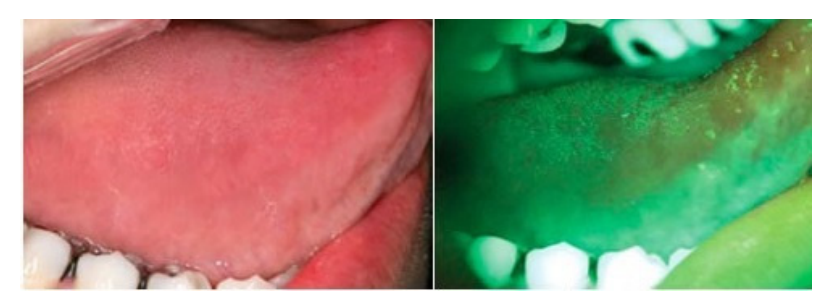

**Figure 5.** VELscope<sup>®</sup> images with Canon A620 settings; the field of view (FOV) is quite straightforward and focused, as in RGB frames. and focused, as in RGB frames.

<span id="page-8-1"></span>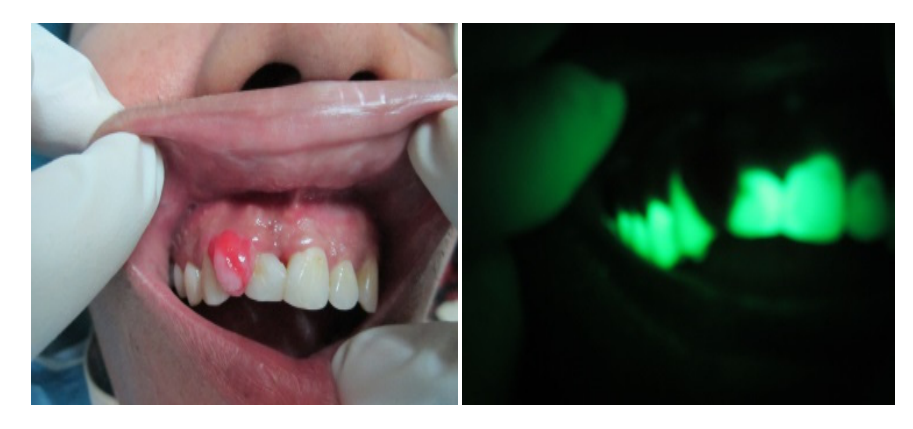

**Figure 6.** VELscope<sup>®</sup> images without the Canon A620 settings; the field of view (FOV) is quite blurred and not as focused as in RGB frames. and not as focused as in RGB frames. and not as focused as in RGB frames.

## *3.5. GLCM 3.5. GLCM 3.5. GLCM*

In this paper, the GLCM was used to find the textural pattern of the standard and anomalous regions of the oral cavity. In this research study, we evaluated the 10 GLCM features (Angular Second Moment, Contrast, Correlation; Sum of Squares: Variance, Inverse Difference Moment, Sum Average, Sum Va[ria](#page-22-15)[nce](#page-22-16), Sum Entropy, Entropy, and Difference Variance) [41,42]; with the help of these parameters, we could perform the statistical texture analysis of the different regions of the image. These ten different statistical parameters (f1, f2, f3  $\dots$  ... f10) are given below.

Whereas  $p(i, j)$  is the  $(i, j)$ th entry in the standardized gray-tone spatial-dependence matrix,  $p_x(i)$ is the *i*th entry in the marginal probability matrix,  $p(i,j) = \sum_{j=1}^{N_g} p(i,j)$ .  $N_g$  is the number of distinct gray levels in the quantized image. Similarly,  $p_y(j) = \sum_{i=1}^{N_g} p(i, j)$ ,  $p_{x+y}(k) = \sum_{i=1}^{N_g} \sum_{i=1}^{N_g} p(i, j)$  k = 2,3 gray levels in the quantized image. Similarly,  $p_y(j) = \sum_{i=1}^{N_g} p(i, j)$ ,  $p_{x+y}(k) = \sum_{i=1}^{N_g} \sum_{i=1}^{N_g} p(i, j)$  k = 2,3 ... ..2 $N_{\sigma}$ ,  $p_{x-y}(k) = \sum_{i=1}^{N_g} \sum_{j=1}^{N_g} p(i, j)$ , and  $\int_{s}^{\sqrt{s}} p(i, j)$ , and k = 2,3, ... ..2N<sub>o</sub> – 1, [50–52] gray levels in the quantized image. Similarly,  $p_y(j) = \sum_{i=1}^{N_g} p(i, j)$ ,  $p_{x+y}(k) = \sum_{i=1}^{N_g} \sum_{j=1}^{N_g} p(i, j)$  k = 2,3,  $2N_a n_a (k) = \nabla^{N_g} \nabla^{N_g} n(i, i)$  and k = 2.3,  $2N_a - 1$ , [50–52] . . . . .2 $N_g$ ,  $p_{x-y}(k) = \sum_{i=1}^{N_g}\sum_{j=1}^{N_g}p(i,j)$ , and  $k = 2,3,\ldots .$  .2 $N_g-1$ , [\[50](#page-23-3)[–52\]](#page-23-4)

**Angular Second Moment**  $(f_1)$  **(the Angular Second Moment is also known as the Uniformity** Energy): Energy): or Energy): **Angular Second Moment (f**<sub>1</sub>) (the Angular Second Moment is also known as the Uniformity or Angular Second Moment (**f**<sub>1</sub>) (the Angular Second Moment) **Angular Second Moment (***f* **<sup>1</sup>)** (the Angular Second Moment is also known as the Uniformity

$$
f_1 = \sum_i \sum_j \{N(i,j)\}^2
$$

**Contrast (<b>f**<sub>c</sub>) (processes the local variations in the gray-level co-occurrence matrix): **Contrast**  $(f_2)$  **(processes the local variations in the gray-level co-occurrence matrix):** 

$$
f_2 = \sum_{n=0}^{L_s-1} n^2 \Biggl\{ \sum_{i=1}^{L_s} \sum_{j=1}^{L_s} N(i,j), |i-j| = 0 \Biggr\}
$$

**Correlation ()** (measures the joint probability of occurrence of the specified pixel pairs):  $\sum_{n=1}^{\infty} \sum_{n=1}^{\infty} \frac{1}{n}$ **Correlation ()** (measures the joint probability of occurrence of the specified pixel pairs): **Correlation**  $(f_3)$  **(measures the joint probability of occurrence of the specified pixel pairs):** 

$$
f_3 = \frac{\sum_i \sum_j n(i, j) - \mu_x \mu_y}{\sigma_x \sigma}
$$

where  $\mu_x$ ,  $\mu_y$ ,  $\sigma_x$ , and  $\sigma_y$  are the means and standard deviations of  $N_x$  and  $N_y$ .

**Variance**  $(f_4)$  (sum of squares):

$$
f_4 = \sum_{i} \sum_{j} (i - \mu)^2 N(X, Y)
$$

**Inverse Difference Moment**  $(f_5)$  **(the Inverse Difference Moment is the confined homogeneity;** it is high when the local gray level is uniform and vice versa):

$$
f_5 = \sum_{I} \sum_{J} \frac{1}{1 + (i+j)^2 N(i,j)}
$$

**Sum Average**  $(f_6)$ :

$$
f_6 = \sum_{i=2}^{2L_g} iN_{x+y(i)}
$$

**Sum Variance**  $(f_7)$ **:** 

$$
f_7 = \sum_{i=2}^{2N_g} (i - f_g)^2 P_{x+y}(i)
$$

**Sum Entropy**  $(f_8)$ :

$$
f_8 = \sum_{i=2}^{2L_g} N_{x+y}(i) \log \{N_{x+y}(i)\}
$$

**Entropy**  $(f_9)$  (provides the sum of squared elements in the GLCM, also known as the Uniformity or the Angular Second Moment):

$$
f_9 = -\sum_i \sum_j N(i, j) \log(N(i, j))
$$

**Difference Variance**  $(f_{10})$ :

 $f_{10} = \text{variance of } N_{x-y}$ 

*3.6. Feature Selection Based on Linear Discriminant Analysis (LDA)*

The main aim of using LDA was to differentiate the set of features that provided the best discrimination between the standard and anomalous regions of the oral cavity. LDA is a mathematically robust technique and is often used to produce models that have accuracies that are as good as those of more complex methods. It is one of the powerful techniques used in classification, statistical analysis, and pattern recognition to find the best linear combination of features. It was initially developed in 1936 [\[53](#page-23-5)[,54\]](#page-23-6). The basic working principle of LDA works on the concept of searching for linear combinations of variables (predictors) that help to separate the classes (targets). To separate the two regions, Fisher defines the scoring function as shown in Equation (1), in which  $\mu_1$  and  $\mu_2$  are the means of the particular regions;  $\beta_1$  and  $\beta_2$  are the coefficients that need to be calculated to obtain the *z* value.

$$
z = \beta_1 \mu_1 + \beta_2 \mu_2 \ldots \ldots \beta_d \mu_d \tag{1}
$$

$$
s(\beta) = \frac{\beta^T \mu_1 + \beta_1 \mu_2}{\beta_1 C \beta} \tag{2}
$$

With  $s(\beta)$ , the Score Function to be maximized, as shown in Equation (2), C is the covariance matrix, β is the coefficient matrix (linear model coefficient), and  $\mu_i$  is the mean of the different classes; i.e.,  $\mu_1$  and  $\mu_2$  are the represented means of two different classes, respectively.

Equation (3) can be represented in the general form of a scoring function:

$$
s(\beta) = \frac{z_1 - z_2}{variance \ of \ z \ within \ groups}
$$
\n(3)

Meanwhile, the linear coefficient matrix for  $\beta(\beta_1 \text{ and } \beta_2)$  can be calculated:

$$
\beta = C^{-1}(\mu_1 - \mu_2) \tag{4}
$$

The covariance matrix (*C*) can be calculated with the following mathematical Equation (5):

$$
C = \frac{1}{n_1 + n_2} (n_1 C_1 + n_2 C_2)
$$
\n(5)

 $n_1$ ,  $n_2$  represent the numbers of observations (values) in the first and second classes, respectively.

Once the coefficient and linear combination are found, the effectiveness of the discriminative vector is calculated—the Mahalanobis distance28—to calculate the difference between two regions for particular features, as shown in Equation (6).

$$
\Delta^2 = \beta^T (\mu_1 - \mu_2) \tag{6}
$$

 $\Delta$  = the Mahalanobis distance between two regions.

When the resultant value is enormous, it means there is a small overlap between the two classes. From the LDA ranking of the features, the top features are selected to perform the classification. *3.7. K-Nearest Neighbors (KNN) Classifier* 

## *3.7. K-Nearest Neighbors (KNN) Classifier*

In the early 1970s, k-nearest neighbors (KNN) was used in statistical measure analysis and the recognition of patterns [55–57]. It is one of the simplest and most important non-parameter algorithms that saves all the training images and classifies new test images on the basis of similarity measure analysis. One of the main advantages of using KNN is that the classification rules are produced by the case samples (classes) without the additional need for any other parameter or data. In the early 1970s, k-nearest neighbors (KNN) was used in statistical measure analysis and the recognition of patterns [55–57]. It is one of the simplest and most important non-parameter algorithms that saves a[ll t](#page-23-7)[he t](#page-23-8)rain

The KNN algorithm predicts the test case category based on the training set and tries to find the most similar K number (of the nearest neighbor) of the test case. One of the simplest ways to decide for the test case is to calculate the distance of each sample and find the smallest path to predict the class of a test case. The KNN algorithm predicts the test case category based on the training set and tries to find the<br>most similar K number (of the nearest neighbor) of the test case. One of the simplest ways to decide for<br>the test case is to

#### *3.8. Classifier Performance*  $T_{\rm eff}$  effects of the KNN classifier for each combination of textural features was analyzed via  $\alpha$

<span id="page-10-0"></span>The efficiency of the KNN classifier for each combination of textural features was analyzed via three statistical measures, i.e., the accuracy, sensitivity, and specificity. The accuracy represents the actual results among all the numbers of regions analyzed as the system divides an image into sub-images of window  $64 \times 64$ . These sub-images are considered as anomalous regions if all their values lie in the red region, as shown in the ground truth in Figure 7. On the other hand, if a sub-image contains standard and anomalous regions, it is considered as a standard sub-image. The reason for setting this rule is to obtain an entire anomalous area for biopsy.

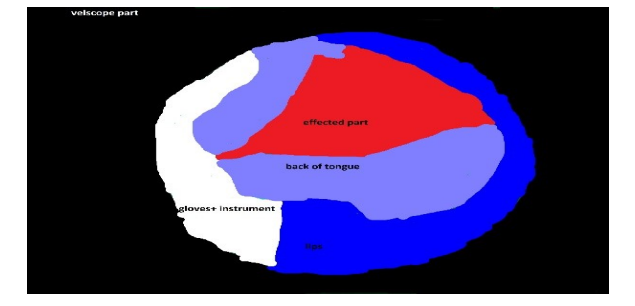

**Figure 7.** VELscope® images of oral cavity annotated by the clinicians. **Figure 7.** VELscope® images of oral cavity annotated by the clinicians.

#### *3.9. Evaluation Criteria*

The evaluation was performed based on these three statistical parameters (accuracy, sensitivity, and specificity) as shown in Equations (7)–(9), respectively.

$$
Accuracy = \frac{TP + TN}{TP + TN + FP + FN}
$$
 (7)

$$
Sensitivity = \frac{TP}{TP + FN}
$$
 (8)

$$
Specificity = \frac{TN}{TN + FP}
$$
 (9)

True Positive (TP): the anomalous disease area is properly identified by the classifier. False Positive (FP): the standard region is identified as an anomalous region by the classifier. True Negative (TN): the standard region is adequately identified by the classifier. False Negative (FN): the anomalous region is identified as a standard region by the classifier.

## <span id="page-11-0"></span>**4. Experimental Results 4. Experimental Results 4. Experimental Results**

Figure 8 shows an RGB image of the lateral tongue having mild dysplasia, but the disease area is Figure 8 shows an RGB image of the lateral tongue having mild dysplasia, but the disease area Figure [8](#page-11-1) shows an RGB image of the lateral tongue having mild dysplasia, but the disease area is<br>not properly clear. Figu[re](#page-11-2) 9 shown a VELscope $^{\circledR}$  image in which the disease area appears as black, but the accurate location of the disease area is identified by the clinician, as shown in Figure 7. It is but the accurate location of the disease area is identified by the clinician, as shown in Figure 7. It is observed that the VELscope® device circular region appeared in a number of images; this noisy region might affect classification accuracy. Therefore, the Hough transform was adopted as a pre-processing might affect classification accuracy. Therefore, the Hough transform was adopted as a pre-processing algorithm to remove the circular region from the VELscope $^{\circledR}$  images. **Figure 8.** Figure 8. RGB image of lateral tongue of lateral tongue.<br> **Figure 8.** RGB image of the standard region is identified as an anomalous region by the classifier.<br>
Thus Negative (TN): the standard region is identif but the accurate location of the disease area is identified by the clinician, as shown in Figure [7.](#page-10-0) It is observed that the VELscope® device circular region appeared in a number of images; this noisy region might affect cl

<span id="page-11-1"></span>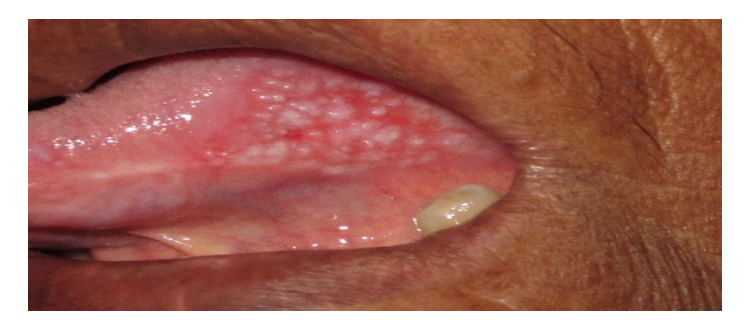

**Figure 8.** RGB image of lateral tongue. **Figure 8.** RGB image of lateral tongue.

<span id="page-11-2"></span>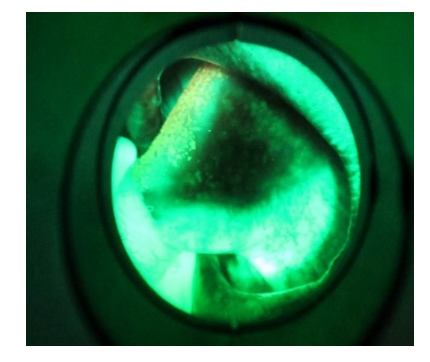

**Figure 9.** VELscope image of oral cavity. **Figure 9.** VELscope image of oral cavity. **Figure 9.** VELscope image of oral cavity.

## *4.1. Pre-Processing (Edge Detection and CHT) 4.1. Pre-Processing (Edge Detection and CHT) 4.1. Pre-Processing (Edge Detection and CHT)*

To remove the noise from the VELscope<sup>®</sup> image, a pre-processing step was performed. processing was divided into two parts. First, the edges were enhanced using the Deriche–Canny detector [\[58\]](#page-23-9), as shown in Figure [10.](#page-12-0) Later on, the CHT was applied to the edge-enhanced images. To remove the noise from the VELscope® image, a pre-processing step was performed. The pre-processing was divided into two parts. First, the edges were enhanced using the Deriche–Canny In the selected database, research has shown two cases; in the first case, the device area was present, which has been removed by CHT, and in the second case, the device area is absent.

<span id="page-12-0"></span>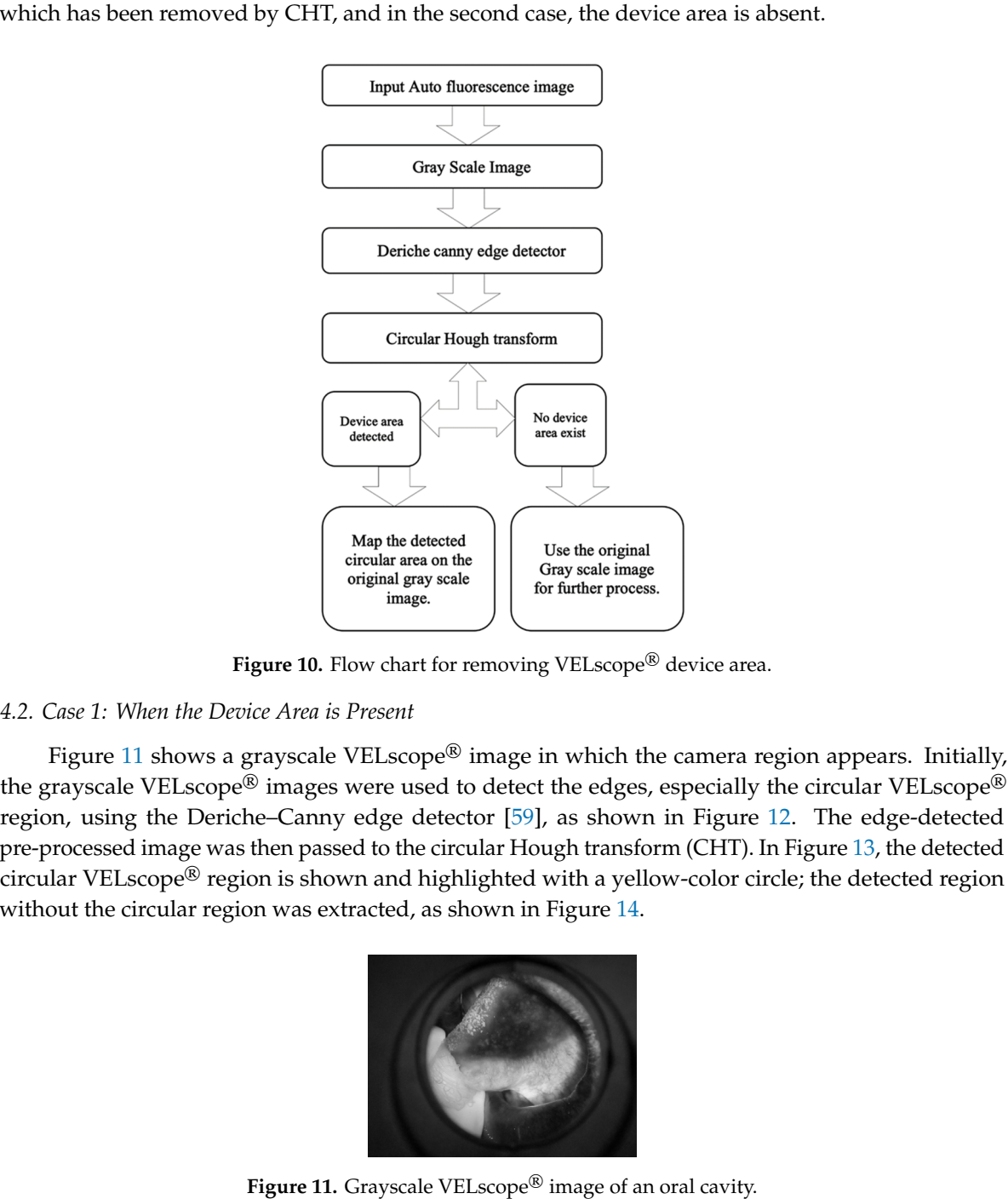

Figure 10. Flow chart for removing VELscope® device area.

## *4.2. Case 1: When the Device Area is Present 4.2. Case 1: When the Device Area is Present 4.2. Case 1: When the Device Area is Present 4.2. Case 1: When the Device Area is Present*

<span id="page-12-1"></span>Figure [11](#page-12-1) shows a grayscale VELscope<sup>®</sup> image in which the camera region appears. Initially, the grayscale VELscope<sup>®</sup> images were used to detect the edges, especially the circular VELscope<sup>®</sup> region, using the Deriche-Canny edge detector [59], as sho[wn](#page-23-10) in Figure 12. The edge[-de](#page-12-2)tected pre-processed image was then passed to the circular Hough transform (CHT). In Figure 13, the d[ete](#page-13-0)cted circular VELscope<sup>®</sup> region is shown and highlighted with a yellow-color circle; the detected region without the circular region was extracted, as shown in Figure [14.](#page-13-1)

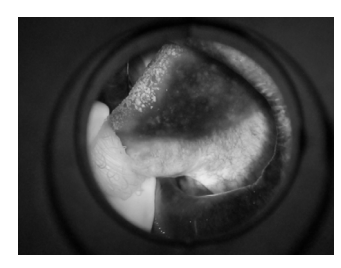

**Figure 11.** Grayscale VELscope® image of an oral cavity. **Figure 11.** Grayscale VELscope® image of an oral cavity. **Figure 11.** Grayscale VELscope® image of an oral cavity.

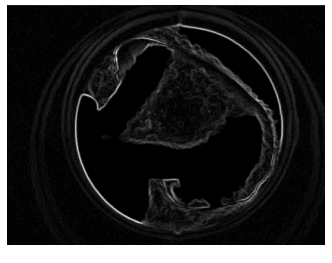

<span id="page-12-2"></span>Figure 12. Region edge detected using Deriche–Canny edge detector.

<span id="page-13-0"></span>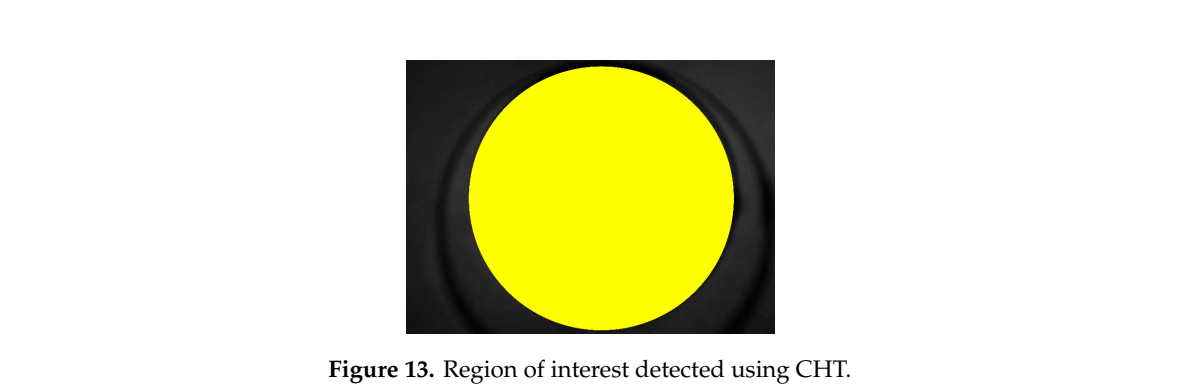

Figure 13. Region of interest detected using CHT.

<span id="page-13-1"></span>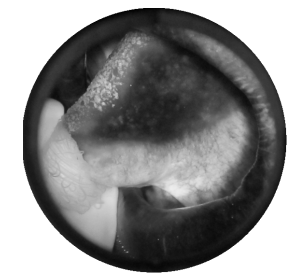

Figure 14. Oral cavity region extracted without the VELscope® device.

# 4.3. Case 2: When the Device Area is Absent

<span id="page-13-2"></span>Figure 15 shows a VELscope  $\frac{1}{2}$  intervals a velocity in  $\frac{1}{2}$  in the RGB VELscope  $\frac{1}{2}$  in the RGB VELscope  $\frac{1}{2}$  in the RGB VELSCOPE in the RGB vector  $\frac{1}{2}$  in the RGB vector  $\frac{1}{2}$  in the RGB vec  $\frac{1}{\sqrt{100}}$  into grayscale, as shown in Figure 16; the grayscale vector  $\frac{1}{\sqrt{100}}$  is grayscale vector  $\frac{1}{\sqrt{100}}$  in  $\frac{1}{\sqrt{100}}$  in  $\frac{1}{\sqrt{100}}$  is grayscale vector.  $u_{\rm{rel}}$  to detect the edges, especially the edges, especially the edges, especially the Deriche–Canny edges,  $\frac{17}{100}$ as detector as shown in  $F_{\text{1}}$  as shown in Figure 18. The edge-detected pre-processed image was the edge-detected to CHT, which is  $\sinh\theta$  in  $F_{\text{2}}$  as the consideration of  $\mathbb{R}$ . The edge-detected to CHT, which and  $\epsilon$  tried to find the circular  $\epsilon$  region in an image. Figure 18 shows that no circular velocity  $\epsilon$ detected; it depicts that the device area was absent. Figure [15](#page-13-2) shows a VELscope<sup>®</sup> image with no device area present. Initially, the RGB VELscope<sup>®</sup> image was converted into grayscale, as shown in Figure 16; the grayscale VELscope<sup>®</sup> images were image was converted into grayscale, as shown in Figur[e 16](#page-13-3); the grayscale VELscope<sup>®</sup> images were<br>used to detect the edges, especially the circular VELscope<sup>®</sup> region, using the Deriche–Canny edge detector as shown in Figure [17.](#page-14-0) The edge-detected pre-processed image was then subjected to CHT, and CHT tried to find the circular VELscope<sup>®</sup> region in an image. Figure [18](#page-14-1) shows that no circle was

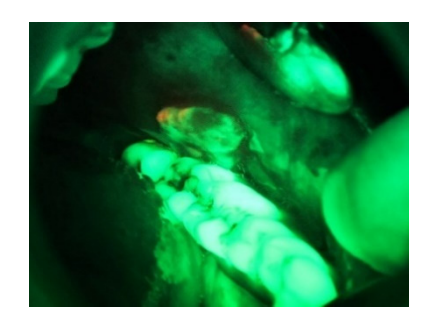

**Figure 15.** VELscope® image without device area.

<span id="page-13-3"></span>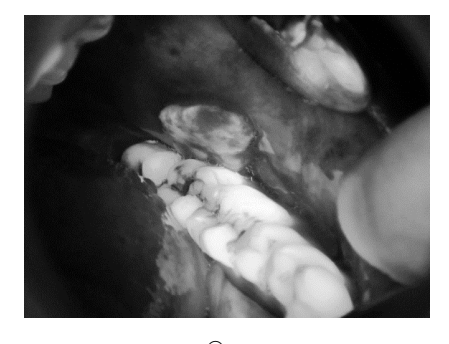

**Figure 16.** Grayscale VELscope<sup>®</sup> image of the oral mucosal cavity.

<span id="page-14-0"></span>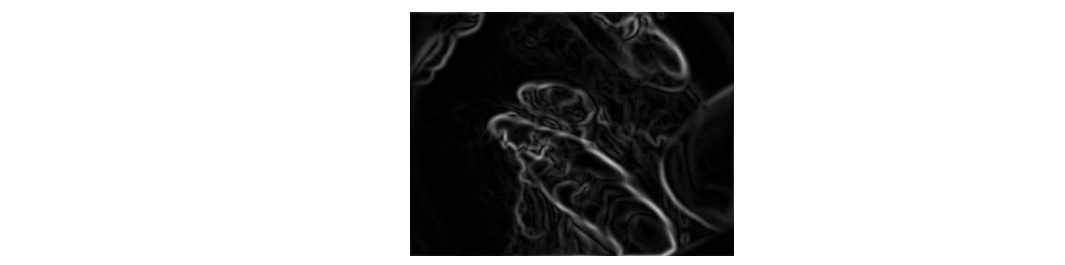

**Figure 17.** Region edge detected using Deriche–Canny edge detector. **Figure 17.** Region edge detected using Deriche–Canny edge detector. **Figure 17.** Region edge detected using Deriche–Canny edge detector.

<span id="page-14-1"></span>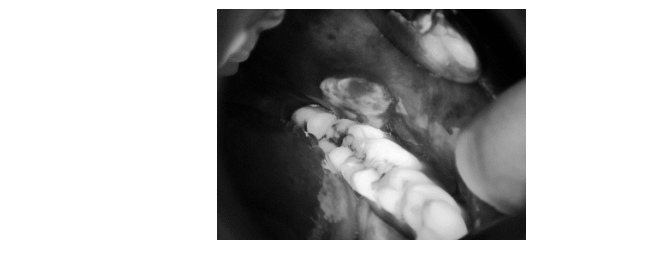

**Figure 18.** VELscope® image with no circular area detected.  $\mathbf{v}$  **1**  $\mathbf{v}$ 

After this pre-processing step, the resultant image was passed to the quadtree algorithm to divide<br> the image into small windows. Once the image was divided into super-pixels, the GLCM was applied to each super-pixel to calculate the features; a co-occurrence matrix size of  $256 \times 256$  was calculated at  $0^\circ$ . This co-occurrence size for the matrix helped us in a more detailed textural analysis of each pattern in an image without rounding off values from the grayscale super-pixel. If the co-occurrence matrix size had been less than  $256 \times 256$ , then after rounding off the grayscale values to the nearest values, a lot of textural information related to the ROI might have been lost. As observed by the clinicians (project collaborators), we also know that in comparison to the standard regions, there is a fractional variation in the textural regions of OMPD. Therefore, selecting the co-occurrence size of  $256 \times 256$ helped us to differentiate them properly, so the textural analysis technique GLCM was applied to each window of an image and 10 features were calculated, i.e., the variance, correlation, difference entropy, sum variance, sum entropy, entropy, sum average, measure of co-relation, inverse difference moment, [and](#page-14-2) contrast. Figure 19 depicts the textural features obtained via the GLCM using VELscope $^{\circledR}$  images. divide the image into small windows. Once the image was divided into super-pixels, the GLCM was appear as to annexement wind property, so are textured and 150 feetures were approximated, i.e., the variance,

<span id="page-14-2"></span>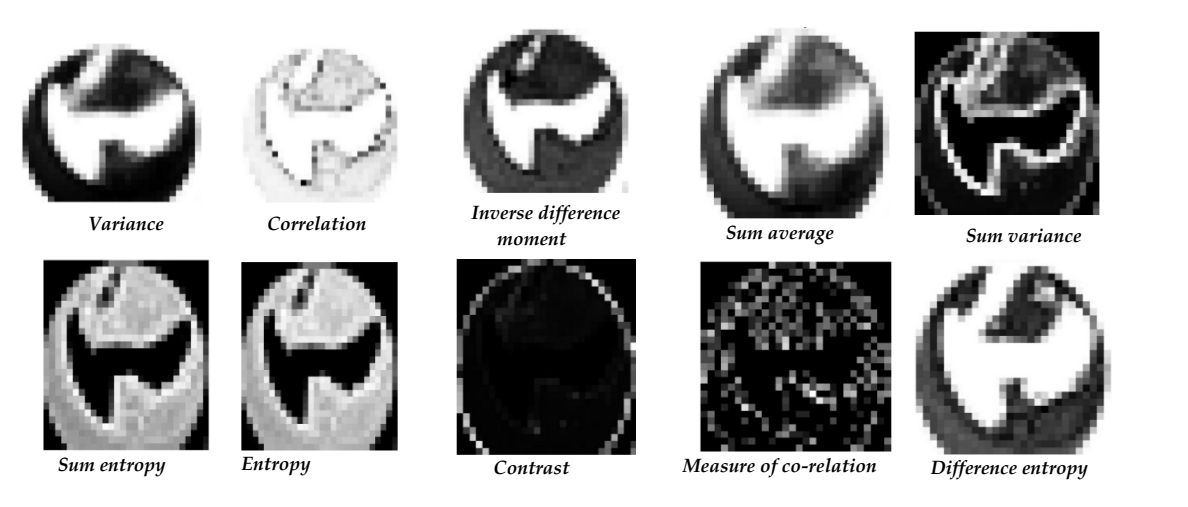

*Sum entropy Entropy Contrast Measure of co-relation Difference entropy Sum entropy Entropy Contrast Measure of co-relation Difference entropy*  64 x 64 quadtree size. 64 × 64 quadtree size. **Figure 19.** Gray-level co-occurrence matrix (GLCM) texture features of all the ten parameters using **Figure 19.** Gray-level co-occurrence matrix (GLCM) texture features of all the ten parameters using

Once all the features were calculated, the classification of the anomalous and standard regions was performed using the KNN classifier using all 10 GLCM features; however, the classification accuracy was less than 50%; in order to improve the classification accuracy, a feature selection process was performed using linear discernment analysis (LDA). Using LDA, features were arranged in descending order, as shown in Table [3,](#page-16-0) based on their capabilities of differentiating standard and accessiving order, as shown in Table 3, based on their capabilities or differentiating standard and anomalous regions. If the values of the features were greater, it meant that a particular feature was suitable for separate the anomalous and the standard region. In Figure [20,](#page-16-1) a graphical analysis of each feature selected via LDA using probability density phenomena is shown. These graphical results feature selected via LDA using probability density phenomena is shown. These graphical results confirm that the features selected via LDA distributed the values among two regions (standard and confirm that the features selected via LDA distributed the values among two regions (standard and anomalous), which would be helpful for classification. These features were then used alone as well as anomalous), which would be helpful for classification. These features were then used alone as well in combinations to find the highest accuracy with the KNN classifier, as shown in Table [3.](#page-16-0) The first eight GLCM features (the variance, correlation, inverse difference moment, sum average, sum variance, eight GLCM features (the variance, correlation, inverse difference moment, sum average, sum sum entropy, entropy, and difference entropy) selected using LDA provided the highest accuracy. However, the information measure of correlation and contrast features depict that the disease region and standard region overlapped with each other; these features would impact the overall system accuracy if the system used them for classification. anomalous regions. If the values of the features were greater, it meant that a particular feature was

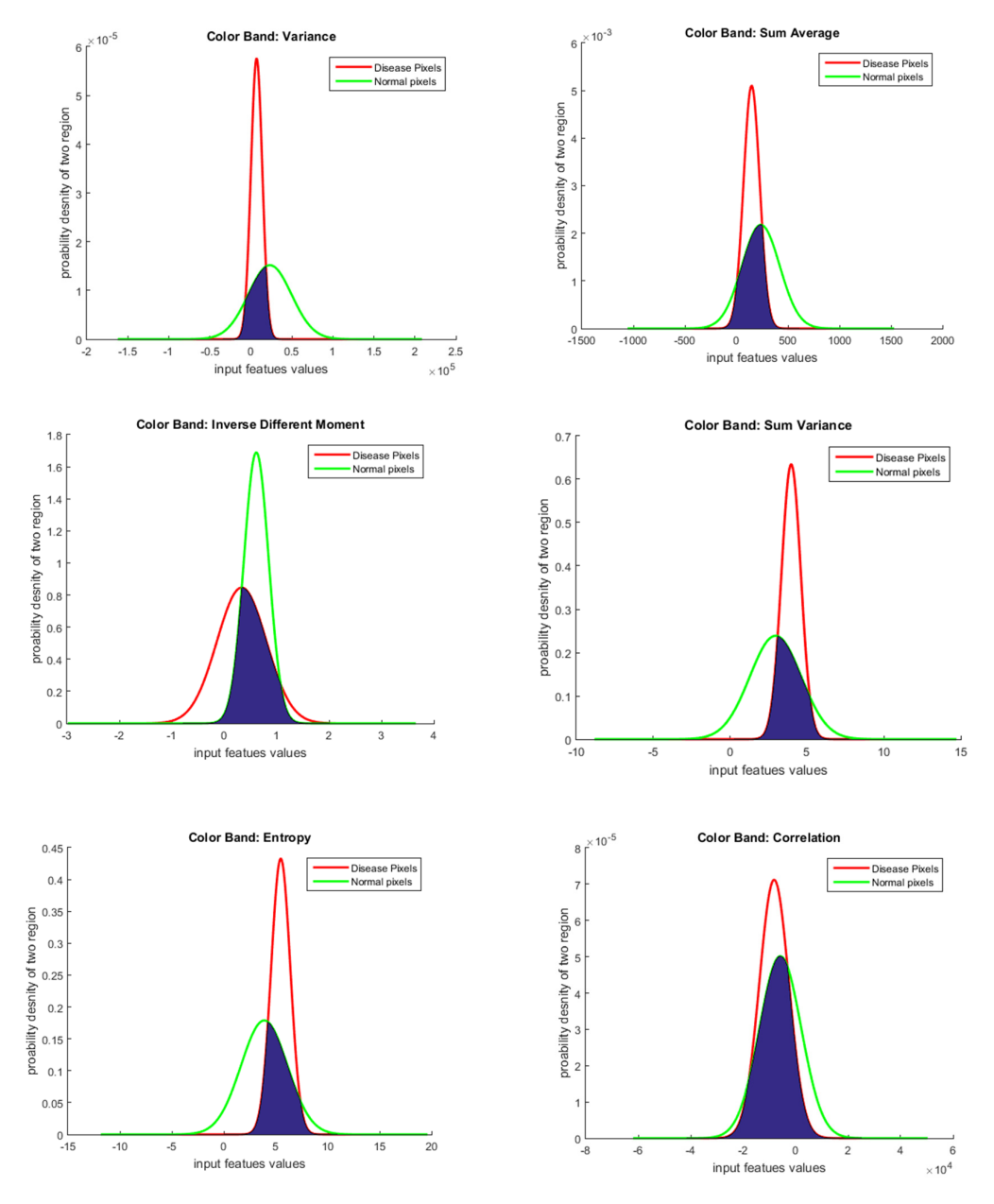

<span id="page-16-1"></span>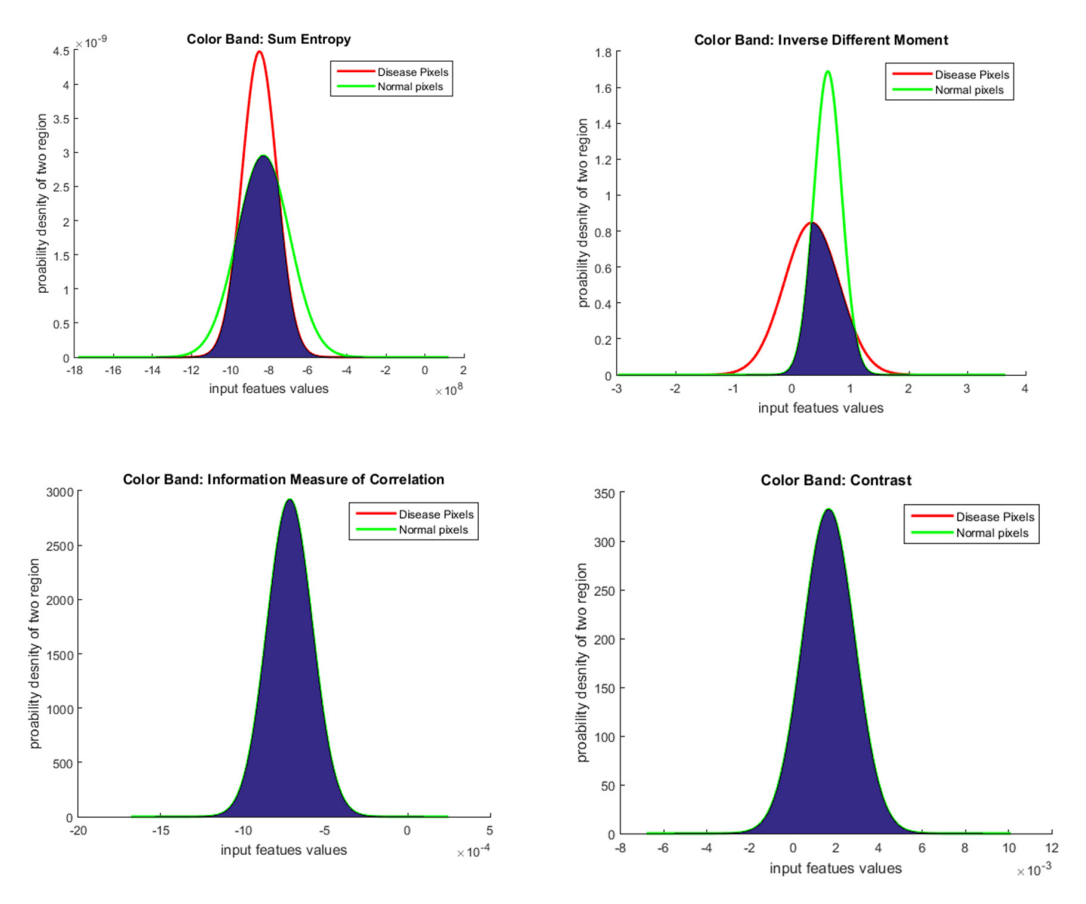

**Figure 20.** Graphical analysis of each feature selected via LDA using GLCM features.

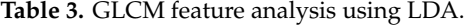

<span id="page-16-0"></span>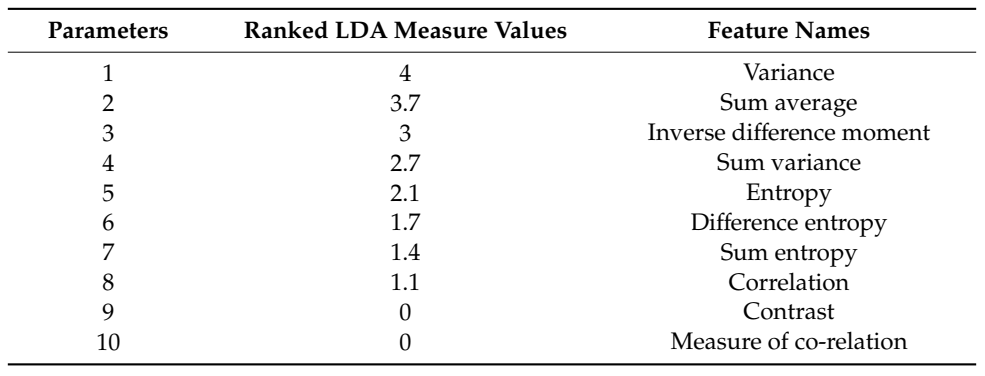

#### *4.4. Classification*

Before starting the classification using KNN, the images in the database were divided into six groups. Each group contained five images. The proposed research study performed five-fold cross validation, by training the classifier on four images, testing it on one image, and repeating this process five times for each group so that all the images passed through the testing phase.

Following the ranking obtained from LDA and starting with the first parameter, at each stage, a parameter was added, and the performance was calculated using the KNN classifier. The results are shown in Table [4.](#page-17-1) The performance increased until reaching Parameter 8. From Parameter 9, the performance decreased—Figure [21](#page-17-2) shows the graphical analysis of the parameters with the statistical results.

<span id="page-17-1"></span>

| Parameters #                  | Sensitivity | Specificity | Accuracy    |
|-------------------------------|-------------|-------------|-------------|
|                               | $40 \pm 20$ | $45 \pm 20$ | $50 \pm 25$ |
| 1, 2                          | $60 \pm 25$ | $50 \pm 20$ | $50 \pm 25$ |
| 1, 2, 3                       | $53 \pm 20$ | $55 \pm 20$ | $54 \pm 15$ |
| 1, 2, 3, 4                    | $65 \pm 18$ | $70 \pm 15$ | $65 \pm 17$ |
| 1, 2, 3, 4, 5                 | $70 \pm 21$ | $50 \pm 24$ | $60 \pm 22$ |
| 1, 2, 3, 4, 5, 6              | $72 \pm 17$ | $74 \pm 15$ | $70 \pm 17$ |
| 1, 2, 3, 4, 5, 6, 7           | $78 \pm 10$ | $79 \pm 8$  | $73 \pm 13$ |
| 1, 2, 3, 4, 5, 6, 7, 8        | $85 \pm 5$  | $84 \pm 3$  | $83 \pm 5$  |
| 1, 2, 3, 4, 5, 6, 7, 8, 9     | $50 \pm 27$ | $45 \pm 20$ | $45 \pm 10$ |
| 1, 2, 3, 4, 5, 6, 7, 8, 9, 10 | $40 \pm 30$ | $30 \pm 15$ | $39 \pm 16$ |

**Table 4.** Five-fold classification results using k-nearest neighbor (KNN).

<span id="page-17-2"></span>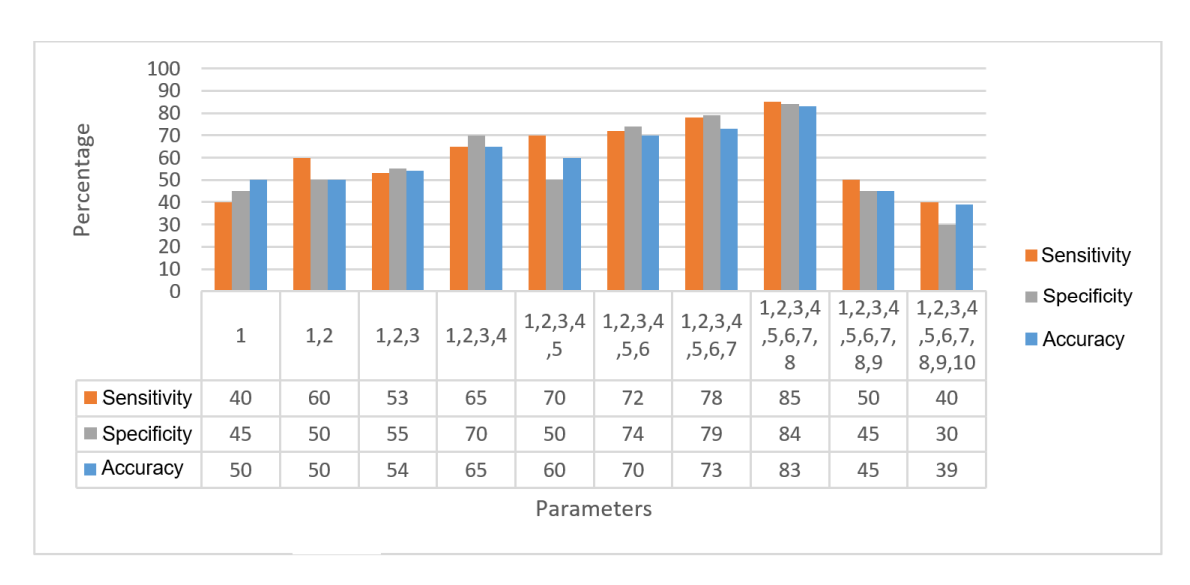

**Figure 21.** Graphical analysis of parameters vs. statistical results. **Figure 21.** Graphical analysis of parameters vs. statistical results.

### <span id="page-17-0"></span>**5. Discussion**

**5. Discussion** Other than our proposed textural model, we evaluated the robustness and efficiency of our HPIL model in comparison with other existing texture descriptors using our VELscope $^{\circledR}$  database, such as gradient directional pattern (GDP) [60], gradient directional pattern 2 (GDP2), geometric local textural patterns (GLTP) [61], improved Weber local descriptor (IWLD) [62], localized angular phase (LAP) [63], local binary pat[tern](#page-23-14) (LBP) [64], local directional pattern (LDIP) [65], local directional pattern variance [\(LD](#page-23-17)iPv), inverse difference moment standardized (IDN) [66], local directional number pattern (LDNP) [67], local gradient increasing pattern (LGIP) [68], local gradient patterns (LGP) [69], l[oca](#page-23-21)l phase quantization (LPQ) [70], local [tern](#page-24-1)ary pattern (LTeP) [71], local tetra pattern (LTrP) [72], monogenic binary coding (MBC) [73], local frequency descriptor (LFD) [74], and local mapped pattern (LMP[\) \[7](#page-24-4)5]; however, the overall results with these textural descriptors were quite modest (as shown in Table 5) as compared to those obtained with our HPIL model, which makes it not suitable for classifying OPMD and standard regions.

Ta[ble](#page-18-1) 6 depicts the comparison of the proposed approach with the existing work. In previous research, the analysis and screening of VELscope® images demanded a conventional oral examination (COE) followed by a biopsy. The existing system still relies on periodontist expertise for the annotation of the ROI to perform a biopsy. The sensitivity of the diagnosis of oral pathology ranges from 15.3% to 76%. On the contrary, the proposed textural analysis algorithm automatically analyzes the VELscope<sup>®</sup> images and detects the ROI more precisely. The system achieved a more reliable sensitivity and specificity of 85  $\pm$  5% and 84  $\pm$  3%, respectively. Our proposed model acts as an aided tool for the periodontist to detect OPMD and precancerous cells precisely, which will result in a significant decrease in the clinician's workload and reduce the screening time by analyzing the VELscope<sup>®</sup> image automatically. Today, VELscope<sup>®</sup> images are solely analyzed by the periodontist. The screening of these images demands high professional proficiency to find the exact location of OPMD or precancerous cells very precisely so that it can be used for biopsy. In addition, the labeling of VELscope<sup>®</sup> images is a troublesome task for periodontists due to its tiring work routine. Currently, there is no such existing algorithm available for analyzing VELscope® images to identify OPMD/OML regions automatically and help periodontists in diagnosis via biopsy.

| <b>Texture Descriptors</b> | Specificity | Sensitivity | Accuracy    |
|----------------------------|-------------|-------------|-------------|
| GDP                        | $53 \pm 20$ | $55 \pm 20$ | $54 \pm 15$ |
| GDP <sub>2</sub>           | $65 \pm 18$ | $70 \pm 15$ | $65 \pm 17$ |
| <b>GLTP</b>                | $70 \pm 21$ | $50 \pm 24$ | $60 \pm 22$ |
| <b>IWLD</b>                | $72 \pm 17$ | $74 \pm 15$ | $70 \pm 17$ |
| LAP                        | $70 \pm 21$ | $50 \pm 24$ | $60 \pm 22$ |
| LBP                        | $72 \pm 17$ | $74 \pm 15$ | $70 \pm 17$ |
| <b>LDIP</b>                | $53 \pm 20$ | $55 \pm 20$ | $54 \pm 15$ |
| <b>LDIPV</b>               | $65 \pm 18$ | $70 \pm 15$ | $65 \pm 17$ |
| <b>IDN</b>                 | $70 \pm 21$ | $50 \pm 24$ | $60 \pm 22$ |
| <b>LDNP</b>                | $72 \pm 17$ | $74 \pm 15$ | $70 \pm 17$ |
| $_{\rm LGIP}$              | $65 \pm 18$ | $70 \pm 15$ | $65 \pm 17$ |
| LGP                        | $70 \pm 21$ | $50 \pm 24$ | $60 \pm 22$ |
| <b>LPQ</b>                 | $72 \pm 17$ | $74 \pm 15$ | $70 \pm 17$ |
| <b>LTEP</b>                | $53 \pm 20$ | $55 \pm 20$ | $54 \pm 15$ |
| LTrP                       | $65 \pm 18$ | $70 \pm 15$ | $65 \pm 17$ |
| MBC                        | $70 \pm 21$ | $50 \pm 24$ | $60 \pm 22$ |
| <b>LFD</b>                 | $72 \pm 17$ | $74 \pm 15$ | $70 \pm 17$ |
| <b>LMP</b>                 | $72 \pm 17$ | $74 \pm 15$ | $70 \pm 17$ |
|                            |             |             |             |

<span id="page-18-0"></span>**Table 5.** Analysis of OPMD vs. typical oral cavity region using multiple textural descriptors.

<span id="page-18-1"></span>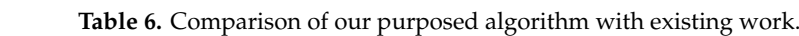

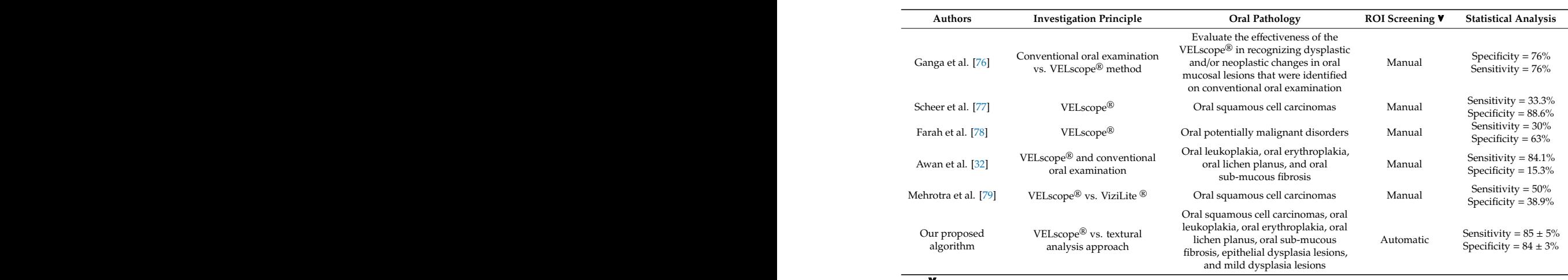

 $\blacktriangledown$  To find region of interest (ROI): if VEL scope<sup>®</sup> images are analyzed by periodontist = manual: if VEL scope<sup>®</sup> im **screening and the screening**  $\mathbf{v}$ **Analysis**  To find region of interest (ROI): if VELscope® images are analyzed by periodontist = manual; if VELscope® image is analyzed by computer-aided system = automatic.

**Figure** 22 shows the comparative ROC analytics for the HPII sy e kOC anaiy Figure [22](#page-19-0) shows the comparative ROC analytics for the HPIL system together with a periodontist **84 ± 3%**  examination, the FITTL system alone, and the consensus of two periodontists without the examination, the HPIL system alone, and the consensus of two periodontists without the system.  $S<sub>1</sub>$  Oral squamous cell careful careful careful careful careful careful careful careful careful careful careful careful careful careful careful careful careful careful careful careful careful careful careful careful  $\frac{1}{\epsilon}$ The performance of our proposed HPIL system was slightly better than the standalone periodontist examination, as displayed by the ROC graph in Figure [22,](#page-19-0) and the performance of two periodontists (sensitivity, 0.76). However, we observe that our proposed HPIL system in joint operation with a radiologist performs best out of these three scenarios. The HPIL standalone system shows slightly

better performance indices (sensitivity, 0.82). On the other hand, the joint use of the HPIL system with a periodontist produced good results (sensitivity, 0.86).  $w_i$  is the system of our performance of the performance of the performance of the  $v_i$ 

A GUI was designed that will be used by the clinician for the classification of OPMDs. Figure [23](#page-19-1) shows a graphical view of the GUI, which has been divided into a left part called "Training" and a right part called "Testing". In the Training phase, all the dataset images are first pre-processed using the CHT and quadtree buttons. The textural patterns of these images are analyzed via the GLCM button. The results for the textural patterns of  $10$  different features are calculated. Once the textural  $\,$ patterns of all the images are calculated, the LDA button is pressed to find the best-suited features. These best-suited features are passed to the KNN classifier to validate the features selected via LDA using statistical parameters (the sensitivity, specificity, and accuracy), as shown in Table 4. system in the radiologist operation with a radiologist performance of the HPILES.

<span id="page-19-0"></span>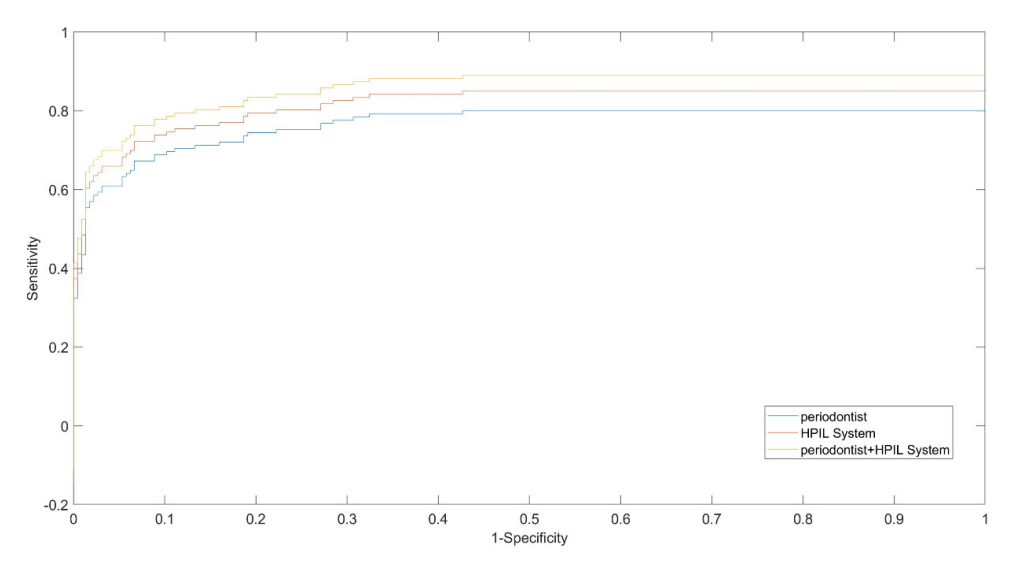

Figure 22. Comparative ROC between periodontist, HPIL system, and HPIL system with the periodontist.  $\epsilon$  22. Comparative KOC between periodomist, the system, and their system  $u_{\text{rel}}$  statistical parameters (the sensitivity, specificity, and accuracy), as shown in Table 4.4.  $u_{\text{rel}}$ 

<span id="page-19-1"></span>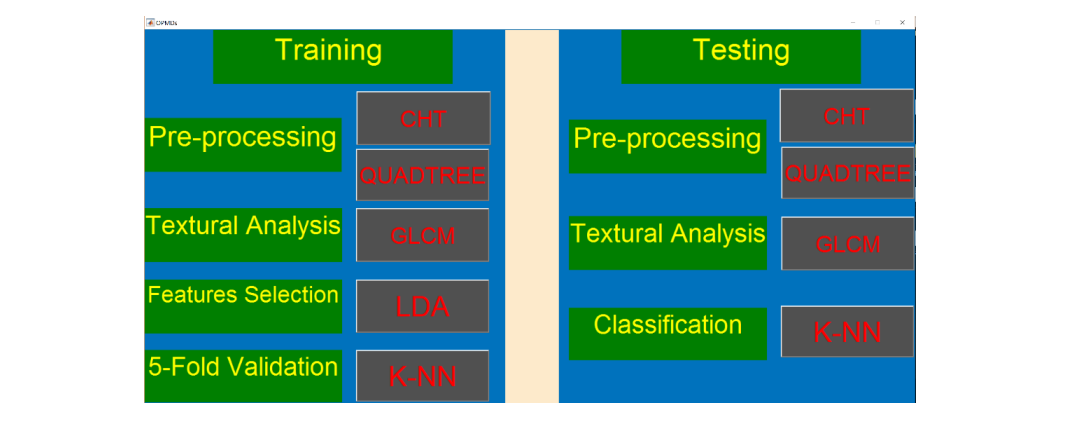

**Figure 23.** GUI for OPMDs.

In the Testing phase, the test image is first pre-processed using CHT and quadtree. The textural pattern of this image is analyzed via the GLCM button. Once the textural patterns of all the images are calculated, the textural patterns of the features selected in training are passed to the KNN classifier to differentiate the regions, shown in the form of statistical results (sensitivity, specificity, and accuracy).

### *Limitations and Future Work*

The motivation for using GLCM was its ability to represent the textural features in the images by This paper was limited to designing a computer-aided system for the classification of OPMDs for a biopsy. The VELscope images use digital image processing based on textural analysis representations. calculating the co-occurrence matrix. In the future, a research study will aim at the reconstruction of the GLCM co-occurrence matrix in other directions such as 45°, 90°, and 135°; the application of the algorithm on more images of specific OPMDs representing the same disorder to classify the particular OPMD; and the analysis of other textural pattern algorithms such as LBP, Fourier, and graph cut for the classification of OPMDs, and as it is challenging to capture the images of the oral cavity using the currently existing devices such as the VELscope® and Identafi®, these devices could be modified by fixing the camera inside the device, which would help the clinicians to capture the images along with the screening of patients. Furthermore, this study was limited to the detection of OPMDs and oral mucosal lesion regions with a relatively small dataset. The prognosis for OPMDs and precancerous and oral mucosal lesions with a bigger database including different ethnic groups will be a future aspect of our research.

#### <span id="page-20-6"></span>**6. Conclusions**

The classification of anomalous (OML and OPMDs) and specific regions using autofluorescence images with the help of textual analysis and feature selection represents a novel way of identifying the ROI for biopsy. The method suggested in this paper involves a textural analysis of the pre-processed images to extract features, which are then ranked using LDA. Using the KNN classifier and a five-fold classifier, the best performance was obtained from the first eight features of the LDA ranking. The accuracy, sensitivity, and specificity in differentiating anomalous from standard regions of the oral cavity were 83%, 85%, and 84%, respectively. In this new area of processing oral cavity autofluorescence images, the obtained results are very encouraging. In the future, once the full dataset for OPMDs is organized, other image-processing algorithms will be used to enhance these results. Further discrimination between dysplasia and non-dysplasia in the anomalous lesions will be carried out based on GLCM texture analysis or other image-processing algorithms. These GLCM texture analyses or other image-processing algorithms for discrimination between dysplasia and non-dysplasia may further enhance the clinician's judgment (using a COE and autofluorescence imaging) in locating the biopsy site that would best represent malignant potential.

**Author Contributions:** Conceptualization, approach, software, justification, formal analysis, imaging, and script—initial manuscript preparation: M.A.; examination, resources, database curation, writing—initial manuscript preparation, review, and editing: H.G., N.W., and I.F., A.K.P., M.N.S. and S.P.; data collection and subject management: A.R. and W.M.N.G.; data annotation: A.R. and R.B.Z.; clinical database and determining subject health conditions: A.R. and R.B.Z. All authors have read and agreed to the published version of the manuscript.

**Funding:** This study was supported by the Ministry of Education (MOE) Malaysia High Impact Research (HIR) Grant (Grant number: UM.C/625/1/HIR/MOHE/DENT/06) and University Technology PETRONAS STRIF Funding.

**Conflicts of Interest:** The authors declare no conflict of interest.

#### **References**

- <span id="page-20-0"></span>1. American Cancer Society Global Cancer Facts & Figures, Atlanta American Cancer Society. 2007. Available online: https://www.cancer.org/research/cancer-facts-statistics/[all-cancer-facts-figures](https://www.cancer.org/research/cancer-facts-statistics/all-cancer-facts-figures/cancer-facts-figures-2007.html)/cancer-facts-figures-[2007.html](https://www.cancer.org/research/cancer-facts-statistics/all-cancer-facts-figures/cancer-facts-figures-2007.html) (accessed on 11 October 2020).
- <span id="page-20-1"></span>2. Williams, P.M.; Poh, C.F.-Y.; Hovan, A.J.; Ng, S.; Rosin, M.P. Evaluation of a suspicious oral mucosal lesion. *J. Can. Dent. Assoc.* **2008**, *74*, 275–280. [\[PubMed\]](http://www.ncbi.nlm.nih.gov/pubmed/18387268)
- <span id="page-20-2"></span>3. Carreras-Torras, C.; Gay-Escoda, C. Techniques for early diagnosis of oral squamous cell carcinoma: Systematic review. *Med. Oral Patol. Oral Cir. Bucal.* **2015**, *20*, e305–e315. [\[CrossRef\]](http://dx.doi.org/10.4317/medoral.20347) [\[PubMed\]](http://www.ncbi.nlm.nih.gov/pubmed/25662554)
- <span id="page-20-3"></span>4. El-Aziz, A.A.; Aboushousha, A.; Ali, S.; Zahran, F. Prevalence of Potentially Malignant Lesions and Oral Cancer Among Smokers in an Egyptian cohort: A Hospital-based Cross-Sectional Study. *Adv. Dent. J.* **2020**, *2*, 14–21. [\[CrossRef\]](http://dx.doi.org/10.21608/adjc.2020.25108.1062)
- <span id="page-20-4"></span>5. Nagao, T.; Warnakulasuriya, S. Screening for oral cancer: Future prospects, research and policy development for Asia. *Oral Oncol.* **2020**, *105*, 104632. [\[CrossRef\]](http://dx.doi.org/10.1016/j.oraloncology.2020.104632)
- <span id="page-20-5"></span>6. Sugerman, P.B.; Sabage, N. Oral lichen planus: Causes, diagnosis and management. *Aust. Dent. J.* **2002**, *47*, 290–297. [\[CrossRef\]](http://dx.doi.org/10.1111/j.1834-7819.2002.tb00540.x)
- <span id="page-21-0"></span>7. Velleuer, E.; Dietrich, R.; Pomjanski, N.; de Santana Almeida Araujo, I.K.; Sroka, I.; Biesterfeld, S.; Bcöking, A.; Schramm, M. Diagnostic accuracy of brush biopsy–based cytology for the early detection of oral cancer and precursors in Fanconi anemia. *Cancer Cytopathol.* **2020**, *128*, 403–413. [\[CrossRef\]](http://dx.doi.org/10.1002/cncy.22249)
- 8. Kerr, A.R.; Robinson, M.E.; Meyerowitz, C.; Morse, D.E.; Aguilar, M.L.; Tomar, S.L.; Guerrero, L.; Caprio, D.; Kaste, L.M.; Makhija, S.K.; et al. Cues Utilized by dentists in the early detection of oral cancer and oral potentially malignant lesions: Findings from the National Dental Practice-Based Reseacrh Network. *Oral Surg. Oral Med. Oral Pathol. Oral Radiol.* **2020**, *130*, 264–272. [\[CrossRef\]](http://dx.doi.org/10.1016/j.oooo.2020.05.007)
- 9. Haron, N.; Zain, R.B.; Ramanathan, A.; Abraham, M.T.; Liew, C.S.; Ng, K.G.; Cheng, L.C.; Husin, R.B.; Chong, S.M.Y.; Thangavalu, L.A.; et al. m-Health for Early Detection of Oral Cancer in Low- and Middle-Income Countries. *Telemed. E-Health* **2020**, *26*, 278–285. [\[CrossRef\]](http://dx.doi.org/10.1089/tmj.2018.0285)
- <span id="page-21-1"></span>10. Al-Maweri, S.A.; Halboub, E.; Warnakulasuriya, S. Impact of COVID-19 on the early detection of oral cancer: A special emphasis on high risk. *Oral Oncol.* **2020**, *106*, 104760. [\[CrossRef\]](http://dx.doi.org/10.1016/j.oraloncology.2020.104760)
- <span id="page-21-2"></span>11. Leuci, S.; Coppola, N.; Turkina, A.Y.; Bizzoca, M.E.; Maiorano, E.; Spagnuolo, G.; Mignogna, M.D. May VelScope Be Deemed an Opportunistic Oral Cancer Screening by General Dentists? A Pilot Study. *J. Clin. Med.* **2020**, *9*, 1754. [\[CrossRef\]](http://dx.doi.org/10.3390/jcm9061754)
- <span id="page-21-3"></span>12. Nikolovski, B.; Monevska, D.P.; Popovska, M.; Nikolovska, V.R.; Minovska, A. Assessment of Clinical Examination Validity in Oral Cancer Risk Patients. *Balk. J. Dent. Med.* **2020**, *24*, 38–44. [\[CrossRef\]](http://dx.doi.org/10.2478/bjdm-2020-0006)
- <span id="page-21-4"></span>13. Tiwari, L.; Kujan, O.; Farah, C.S. Optical fluorescence imaging in oral cancer and potentially malignant disorders: A systematic review. *Oral Dis.* **2019**, *26*, 491–510. [\[CrossRef\]](http://dx.doi.org/10.1111/odi.13071) [\[PubMed\]](http://www.ncbi.nlm.nih.gov/pubmed/30810255)
- <span id="page-21-5"></span>14. Warnakulasuriya, S. Oral potentially malignant disorders: A comprehensive review on clinical aspects and management. *Oral Oncol.* **2020**, *102*, 104550. [\[CrossRef\]](http://dx.doi.org/10.1016/j.oraloncology.2019.104550) [\[PubMed\]](http://www.ncbi.nlm.nih.gov/pubmed/31981993)
- <span id="page-21-6"></span>15. Rana, M.; Zapf, A.; Kuehle, M.; Gellrich, N.-C.; Eckardt, A. Clinical evaluation of an autofluorescence diagnostic device for oral cancer detection. *Eur. J. Cancer Prev.* **2012**, *21*, 460–466. [\[CrossRef\]](http://dx.doi.org/10.1097/CEJ.0b013e32834fdb6d)
- <span id="page-21-7"></span>16. Wilder-Smith, P.; Ajdaharian, J. *Oral Diagnosis*; Springer: Berlin/Heidelberg, Germany, 2020; Volume 4.
- <span id="page-21-8"></span>17. Lingen, M.W.; Kalmar, J.R.; Karrison, T.G.; Speight, P.M. Critical evaluation of diagnostic aids for the detection of oral cancer. *Oral Oncol.* **2008**, *44*, 10–22. [\[CrossRef\]](http://dx.doi.org/10.1016/j.oraloncology.2007.06.011)
- <span id="page-21-9"></span>18. Lewis, B. "Oral Screening and Lesion Identification Systems", Aetna better Heal. Pennsylvania. 2019. Available online: https://[www.aetnabetterhealth.com](https://www.aetnabetterhealth.com/pennsylvania/assets/pdf/pharmacy/pharmacy-bulletins/0760%20Oral%20Screening%20and%20Lesion%20Identification%20Systems.pdf)/pennsylvania/assets/pdf/pharmacy/pharmacybulletins/[0760%20Oral%20Screening%20and%20Lesion%20Identification%20Systems.pdf](https://www.aetnabetterhealth.com/pennsylvania/assets/pdf/pharmacy/pharmacy-bulletins/0760%20Oral%20Screening%20and%20Lesion%20Identification%20Systems.pdf) (accessed on 11 October 2020).
- <span id="page-21-10"></span>19. Shrivastava, N.; Tyagi, V. Multistage Content-Based Image Retrieval. Multistage content-based image retrieval. In Proceedings of the CSI Sixth International Conference on Software Engineering (CONSEG), Indore, India, 5–7 September 2012.
- <span id="page-21-11"></span>20. Perner, P. *Case-Based Reasoning on Images and Signals*; Springer: Berlin/Heidelberg, Germany, 2008.
- <span id="page-21-12"></span>21. Elizabeth, D.; Raj, C.R.; Nehemiah, H.; Kannan, A. Computer-aided diagnosis of lung cancer based on analysis of the significant slice of chest computed tomography image. *IET Image Process.* **2012**, *6*, 697–705. [\[CrossRef\]](http://dx.doi.org/10.1049/iet-ipr.2010.0521)
- <span id="page-21-13"></span>22. Anderson, S. Target classification, recognition and identification with HF radar. *Symp. Target classif.* **2004**. Available online: https://d1wqtxts1xzle7.cloudfront.net/41716139/[MP-SET-080-25.pdf?1454057614](https://d1wqtxts1xzle7.cloudfront.net/41716139/MP-SET-080-25.pdf?1454057614=&response-content-disposition=inline%3B+filename%3DTarget_Classification_Recognition_and_Id.pdf&Expires=1602399941&Signature=ILQTeFvke7qXGeZstrKcMeX5rFxW0QWT4o2Jeb0k1HfZZCFRa-~{}sRzJ2noW0BJOYUT-gGAmGVoh1PtDOzEDw~{}anktFX~{}jV4uDgNg6JMW-pdoZ6nFsfrGkyTbMBtTGe-zYUfpY4NsmztZXkfqOgH3aOGtC~{}gosr3BE~{}FfAKRmD1DjEKi3KYBLPMfuj1oZUBCZzI~{}rr48mULFyN4Zz5UApfN00KFFznOHNwntqQzfeJgcIgIwh-KfHzfL3Mb65ZKii4I73G8ThKVmWT4G9t3trWDi32BOoH8GvldxdWN0WEXGecsDDhXT1x2~{}mL7OibJLKu-qPznpatSlR7VE7YvBdBQ__&Key-Pair-Id=APKAJLOHF5GGSLRBV4ZA)= &response-content-disposition=inline%3B+[filename%3DTarget\\_Classification\\_Recognition\\_and\\_Id.](https://d1wqtxts1xzle7.cloudfront.net/41716139/MP-SET-080-25.pdf?1454057614=&response-content-disposition=inline%3B+filename%3DTarget_Classification_Recognition_and_Id.pdf&Expires=1602399941&Signature=ILQTeFvke7qXGeZstrKcMeX5rFxW0QWT4o2Jeb0k1HfZZCFRa-~{}sRzJ2noW0BJOYUT-gGAmGVoh1PtDOzEDw~{}anktFX~{}jV4uDgNg6JMW-pdoZ6nFsfrGkyTbMBtTGe-zYUfpY4NsmztZXkfqOgH3aOGtC~{}gosr3BE~{}FfAKRmD1DjEKi3KYBLPMfuj1oZUBCZzI~{}rr48mULFyN4Zz5UApfN00KFFznOHNwntqQzfeJgcIgIwh-KfHzfL3Mb65ZKii4I73G8ThKVmWT4G9t3trWDi32BOoH8GvldxdWN0WEXGecsDDhXT1x2~{}mL7OibJLKu-qPznpatSlR7VE7YvBdBQ__&Key-Pair-Id=APKAJLOHF5GGSLRBV4ZA) pdf&Expires=1602399941&Signature=[ILQTeFvke7qXGeZstrKcMeX5rFxW0QWT4o2Jeb0k1HfZZCFRa-](https://d1wqtxts1xzle7.cloudfront.net/41716139/MP-SET-080-25.pdf?1454057614=&response-content-disposition=inline%3B+filename%3DTarget_Classification_Recognition_and_Id.pdf&Expires=1602399941&Signature=ILQTeFvke7qXGeZstrKcMeX5rFxW0QWT4o2Jeb0k1HfZZCFRa-~{}sRzJ2noW0BJOYUT-gGAmGVoh1PtDOzEDw~{}anktFX~{}jV4uDgNg6JMW-pdoZ6nFsfrGkyTbMBtTGe-zYUfpY4NsmztZXkfqOgH3aOGtC~{}gosr3BE~{}FfAKRmD1DjEKi3KYBLPMfuj1oZUBCZzI~{}rr48mULFyN4Zz5UApfN00KFFznOHNwntqQzfeJgcIgIwh-KfHzfL3Mb65ZKii4I73G8ThKVmWT4G9t3trWDi32BOoH8GvldxdWN0WEXGecsDDhXT1x2~{}mL7OibJLKu-qPznpatSlR7VE7YvBdBQ__&Key-Pair-Id=APKAJLOHF5GGSLRBV4ZA) [~{}sRzJ2noW0BJOYUT-gGAmGVoh1PtDOzEDw~{}anktFX~{}jV4uDgNg6JMW](https://d1wqtxts1xzle7.cloudfront.net/41716139/MP-SET-080-25.pdf?1454057614=&response-content-disposition=inline%3B+filename%3DTarget_Classification_Recognition_and_Id.pdf&Expires=1602399941&Signature=ILQTeFvke7qXGeZstrKcMeX5rFxW0QWT4o2Jeb0k1HfZZCFRa-~{}sRzJ2noW0BJOYUT-gGAmGVoh1PtDOzEDw~{}anktFX~{}jV4uDgNg6JMW-pdoZ6nFsfrGkyTbMBtTGe-zYUfpY4NsmztZXkfqOgH3aOGtC~{}gosr3BE~{}FfAKRmD1DjEKi3KYBLPMfuj1oZUBCZzI~{}rr48mULFyN4Zz5UApfN00KFFznOHNwntqQzfeJgcIgIwh-KfHzfL3Mb65ZKii4I73G8ThKVmWT4G9t3trWDi32BOoH8GvldxdWN0WEXGecsDDhXT1x2~{}mL7OibJLKu-qPznpatSlR7VE7YvBdBQ__&Key-Pair-Id=APKAJLOHF5GGSLRBV4ZA)[pdoZ6nFsfrGkyTbMBtTGe-zYUfpY4NsmztZXkfqOgH3aOGtC~{}gosr3BE~](https://d1wqtxts1xzle7.cloudfront.net/41716139/MP-SET-080-25.pdf?1454057614=&response-content-disposition=inline%3B+filename%3DTarget_Classification_Recognition_and_Id.pdf&Expires=1602399941&Signature=ILQTeFvke7qXGeZstrKcMeX5rFxW0QWT4o2Jeb0k1HfZZCFRa-~{}sRzJ2noW0BJOYUT-gGAmGVoh1PtDOzEDw~{}anktFX~{}jV4uDgNg6JMW-pdoZ6nFsfrGkyTbMBtTGe-zYUfpY4NsmztZXkfqOgH3aOGtC~{}gosr3BE~{}FfAKRmD1DjEKi3KYBLPMfuj1oZUBCZzI~{}rr48mULFyN4Zz5UApfN00KFFznOHNwntqQzfeJgcIgIwh-KfHzfL3Mb65ZKii4I73G8ThKVmWT4G9t3trWDi32BOoH8GvldxdWN0WEXGecsDDhXT1x2~{}mL7OibJLKu-qPznpatSlR7VE7YvBdBQ__&Key-Pair-Id=APKAJLOHF5GGSLRBV4ZA) [{}FfAKRmD1DjEKi3KYBLPMfuj1oZUBCZzI~{}rr48mULFyN4Zz5UApfN00KFFznOHNwntqQzfeJgcIgIwh-](https://d1wqtxts1xzle7.cloudfront.net/41716139/MP-SET-080-25.pdf?1454057614=&response-content-disposition=inline%3B+filename%3DTarget_Classification_Recognition_and_Id.pdf&Expires=1602399941&Signature=ILQTeFvke7qXGeZstrKcMeX5rFxW0QWT4o2Jeb0k1HfZZCFRa-~{}sRzJ2noW0BJOYUT-gGAmGVoh1PtDOzEDw~{}anktFX~{}jV4uDgNg6JMW-pdoZ6nFsfrGkyTbMBtTGe-zYUfpY4NsmztZXkfqOgH3aOGtC~{}gosr3BE~{}FfAKRmD1DjEKi3KYBLPMfuj1oZUBCZzI~{}rr48mULFyN4Zz5UApfN00KFFznOHNwntqQzfeJgcIgIwh-KfHzfL3Mb65ZKii4I73G8ThKVmWT4G9t3trWDi32BOoH8GvldxdWN0WEXGecsDDhXT1x2~{}mL7OibJLKu-qPznpatSlR7VE7YvBdBQ__&Key-Pair-Id=APKAJLOHF5GGSLRBV4ZA)[KfHzfL3Mb65ZKii4I73G8ThKVmWT4G9t3trWDi32BOoH8GvldxdWN0WEXGecsDDhXT1x2~](https://d1wqtxts1xzle7.cloudfront.net/41716139/MP-SET-080-25.pdf?1454057614=&response-content-disposition=inline%3B+filename%3DTarget_Classification_Recognition_and_Id.pdf&Expires=1602399941&Signature=ILQTeFvke7qXGeZstrKcMeX5rFxW0QWT4o2Jeb0k1HfZZCFRa-~{}sRzJ2noW0BJOYUT-gGAmGVoh1PtDOzEDw~{}anktFX~{}jV4uDgNg6JMW-pdoZ6nFsfrGkyTbMBtTGe-zYUfpY4NsmztZXkfqOgH3aOGtC~{}gosr3BE~{}FfAKRmD1DjEKi3KYBLPMfuj1oZUBCZzI~{}rr48mULFyN4Zz5UApfN00KFFznOHNwntqQzfeJgcIgIwh-KfHzfL3Mb65ZKii4I73G8ThKVmWT4G9t3trWDi32BOoH8GvldxdWN0WEXGecsDDhXT1x2~{}mL7OibJLKu-qPznpatSlR7VE7YvBdBQ__&Key-Pair-Id=APKAJLOHF5GGSLRBV4ZA) [{}mL7OibJLKu-qPznpatSlR7VE7YvBdBQ\\_\\_&Key-Pair-Id](https://d1wqtxts1xzle7.cloudfront.net/41716139/MP-SET-080-25.pdf?1454057614=&response-content-disposition=inline%3B+filename%3DTarget_Classification_Recognition_and_Id.pdf&Expires=1602399941&Signature=ILQTeFvke7qXGeZstrKcMeX5rFxW0QWT4o2Jeb0k1HfZZCFRa-~{}sRzJ2noW0BJOYUT-gGAmGVoh1PtDOzEDw~{}anktFX~{}jV4uDgNg6JMW-pdoZ6nFsfrGkyTbMBtTGe-zYUfpY4NsmztZXkfqOgH3aOGtC~{}gosr3BE~{}FfAKRmD1DjEKi3KYBLPMfuj1oZUBCZzI~{}rr48mULFyN4Zz5UApfN00KFFznOHNwntqQzfeJgcIgIwh-KfHzfL3Mb65ZKii4I73G8ThKVmWT4G9t3trWDi32BOoH8GvldxdWN0WEXGecsDDhXT1x2~{}mL7OibJLKu-qPznpatSlR7VE7YvBdBQ__&Key-Pair-Id=APKAJLOHF5GGSLRBV4ZA)=APKAJLOHF5GGSLRBV4ZA (accessed on 11 October 2020).
- <span id="page-21-14"></span>23. Zhu, X.; Huang, J.; Zhou, Q. Apparel image matting and applications in e-commerce. In Proceedings of the 2011 6th IEEE Joint International Information Technology and Artificial Intelligence Conference, Chongqing, China, 20–22 August 2011; Institute of Electrical and Electronics Engineers: Piscataway, NJ, USA, 2011; Volume 2, pp. 278–282.
- <span id="page-22-0"></span>24. Zheng, R.; Wen, S.; Zhang, Q.; Jin, H.; Xie, X. Compounded Face Image Retrieval Based on Vertical Web Image Retrieval. In Proceedings of the 2011 Sixth Annual Chinagrid Conference, Liaoning, China, 22–23 August 2011; Institute of Electrical and Electronics Engineers: Piscataway, NJ, USA, 2011; pp. 130–135.
- <span id="page-22-1"></span>25. Tomita, F.; Tsuji, S. Statistical Texture Analysis. *Comput. Anal. Vis. Textures* **1990**, *2*, 13–36.
- <span id="page-22-2"></span>26. Scott Froum, D. 10 Steps to Perform an Oral Cancer Screening. Dentistryiq. 2015. Available online: https://www.dentistryiq.com/dentistry/oral-cancer/article/16350620/[10-steps-to-perform-an-oral](https://www.dentistryiq.com/dentistry/oral-cancer/article/16350620/10-steps-to-perform-an-oral-cancer-screening)[cancer-screening](https://www.dentistryiq.com/dentistry/oral-cancer/article/16350620/10-steps-to-perform-an-oral-cancer-screening) (accessed on 29 September 2020).
- <span id="page-22-3"></span>27. Mehrotra, R.; Gupta, D.K. Exciting new advances in oral cancer diagnosis: Avenues to early detection. *Head Neck Oncol.* **2011**, *3*, 33. [\[CrossRef\]](http://dx.doi.org/10.1186/1758-3284-3-33)
- <span id="page-22-4"></span>28. Niyogi, S.; Priyadarshini, S. Non-Invasive Chairside Diagnostic Techniques: A Review. *Indian J. Public Heal. Res. Dev.* **2019**, *10*, 289. [\[CrossRef\]](http://dx.doi.org/10.5958/0976-5506.2019.03476.4)
- <span id="page-22-5"></span>29. Bhatia, N.; Lalla, Y.; Vu, A.N.; Farah, C.S. Advances in Optical Adjunctive Aids for Visualisation and Detection of Oral Malignant and Potentially Malignant Lesions. *Int. J. Dent.* **2013**, *2013*, 194029. [\[CrossRef\]](http://dx.doi.org/10.1155/2013/194029) [\[PubMed\]](http://www.ncbi.nlm.nih.gov/pubmed/24078812)
- <span id="page-22-6"></span>30. Balevi, B. Evidence-based decision making: Should the general dentist adopt the use of the VELscope for routine screening for oral cancer? *J. Can. Dent. Assoc.* **2007**, *73*, 603–606. [\[PubMed\]](http://www.ncbi.nlm.nih.gov/pubmed/17868507)
- <span id="page-22-7"></span>31. Lane, P.M.; Gilhuly, T.; Whitehead, P.; Zeng, H.; Poh, C.F.-Y.; Ng, S.; Williams, P.M.; Zhang, L.; Rosin, M.P.; Macaulay, C.E. Simple device for the direct visualization of oral-cavity tissue fluorescence. *J. Biomed. Opt.* **2006**, *11*, 024006. [\[CrossRef\]](http://dx.doi.org/10.1117/1.2193157) [\[PubMed\]](http://www.ncbi.nlm.nih.gov/pubmed/16674196)
- <span id="page-22-8"></span>32. Awan, K.H.; Morgan, P.R.; Warnakulasurya, S. Evaluation of an autofluorescence based imaging system (VELscope<sup>TM</sup>) in the detection of oral potentially malignant disorders and benign keratoses. *Oral Oncol.* **2007**, *47*, 274–277. [\[CrossRef\]](http://dx.doi.org/10.1016/j.oraloncology.2011.02.001)
- <span id="page-22-9"></span>33. Morgan, D. Oral Surgeons and the VELscope System: Partners in Early Detection & Diagnosis. 2006. Available online: http://[www.dentistrytoday.com](http://www.dentistrytoday.com/oral-medicine/1526)/oral-medicine/1526 (accessed on 20 September 2020).
- <span id="page-22-10"></span>34. Jeng, M.-J.; Sharma, M.; Chao, T.-Y.; Li, Y.-C.; Huang, S.-F.; Chang, L.-B.; Chow, L. Multiclass classification of autofluorescence images of oral cavity lesions based on quantitative analysis. *PLoS ONE* **2020**, *15*, e0228132. [\[CrossRef\]](http://dx.doi.org/10.1371/journal.pone.0228132)
- 35. Kim, D.H.; Kim, S.W.; Hwang, S.H. Autofluorescence imaging to identify oral malignant orpremalignant lesions: Systematic review and meta-analysis. *Head Neck* **2020**, 1–9. [\[CrossRef\]](http://dx.doi.org/10.1002/hed.26430)
- 36. Tajiri, H.; Kobayashi, M. 3438 Detection of early gastric cancer by a real-time autofluorescence imaging system. *Gastrointest. Endosc.* **2000**, *51*, AB92. [\[CrossRef\]](http://dx.doi.org/10.1016/S0016-5107(00)14138-0)
- <span id="page-22-11"></span>37. Feng, P.-H.; Chen, T.-T.; Lin, Y.-T.; Chiang, S.-Y.; Lo, C.-M. Classification of lung cancer subtypes based on autofluorescence bronchoscopic pattern recognition: A preliminary study. *Comput. Methods Programs Biomed.* **2018**, *163*, 33–38. [\[CrossRef\]](http://dx.doi.org/10.1016/j.cmpb.2018.05.016)
- <span id="page-22-12"></span>38. Krishnan, M.M.R.; Chakraborty, C.; Ray, A.K. Wavelet based texture classification of oral histopathological sections. *Microsc. Sci. Technol. Appl. Educ.* **2010**, *2*, 897–906.
- <span id="page-22-13"></span>39. Huang, T.-T.; Huang, J.-S.; Wang, Y.-Y.; Chen, K.-C.; Wong, T.-Y.; Chen, Y.-C.; Wu, C.-W.; Chan, L.-P.; Lin, Y.-C.; Kao, Y.-H.; et al. Novel quantitative analysis of autofluorescence images for oral cancer screening. *Oral Oncol.* **2017**, *68*, 20–26. [\[CrossRef\]](http://dx.doi.org/10.1016/j.oraloncology.2017.03.003)
- <span id="page-22-14"></span>40. Anuradha, K. Statistical features extraction to classify oral cancer. *J. Glob. Res. Comput. Sci.* **2013**, *4*, 8–12.
- <span id="page-22-15"></span>41. Hawlick, R.M. Statistical and structural approaches to texture. *Proc. IEEE* **1979**, *67*, 786–804.
- <span id="page-22-16"></span>42. Nikoo, H.; Talebi, H.; Mirzaei, A. A Supervised Method for Determining Displacement of Gray Level Co-Occurrence Matrix. In Proceedings of the 7th Iranian Conference on Machine Vision and Image Processing, Tehran, Iran, 16–17 November 2011.
- <span id="page-22-17"></span>43. Hossain, K.; Parekh, R.; Paruya, S.; Kar, S.; Roy, S. Extending GLCM to include Color Information for Texture Recognition. *AIP Conf. Proc.* **2010**, *1298*, 583–588. [\[CrossRef\]](http://dx.doi.org/10.1063/1.3516370)
- <span id="page-22-18"></span>44. Sharma, N.; Verma, A. Performance Comparison of Texture based Approach for Identification of Regions in Satellite Image. *Int. J. Comput. Appl.* **2013**, *74*, 10–15. [\[CrossRef\]](http://dx.doi.org/10.5120/12856-9410)
- <span id="page-22-19"></span>45. Zulpe, N.; Pawar, V. GLCM textural features for Brain Tumor Classification. *Int. J. Comput. Sci. Issues* **2012**, *9*, 354–359.
- <span id="page-22-20"></span>46. James, A.P.; Dasarathy, B.V. Medical image fusion: A survey of the state of the art. *Inf. Fusion* **2014**, *19*, 4–19. [\[CrossRef\]](http://dx.doi.org/10.1016/j.inffus.2013.12.002)
- <span id="page-23-0"></span>47. Zare, M.R.; Mueen, A.; Seng, W.C. Automatic Medical X-ray Image Classification using Annotation. *J. Digit. Imaging* **2013**, *27*, 77–89. [\[CrossRef\]](http://dx.doi.org/10.1007/s10278-013-9637-0)
- <span id="page-23-1"></span>48. LED Dental Inc. Fluorescence Visualization Technology. LED 0101 REV G. 2016. Available online: https://[www.vineyardvalleydental.com](https://www.vineyardvalleydental.com/docs/VELSCOPE.pdf)/docs/VELSCOPE.pdf (accessed on 10 May 2020).
- <span id="page-23-2"></span>49. Fourie, J. VELscope: Shedding light on its ideal application. *South Afr. Dent. J.* **2018**, *73*, 71–77.
- <span id="page-23-3"></span>50. Haralick, R.M.; Shanmugam, K.; Dinstein, I. Textural Features for Image Classification. *IEEE Trans. Syst. Man Cybern.* **1973**, *3*, 610–621. [\[CrossRef\]](http://dx.doi.org/10.1109/TSMC.1973.4309314)
- 51. Hussain, A.; Khunteta, A. Semantic Segmentation of Brain Tumor from MRI Images and SVM Classification using GLCM Features. In Proceedings of the Second International Conference on Inventive Research in Computing Applications (ICIRCA), Coimbatore, India, 15–17 July 2020.
- <span id="page-23-4"></span>52. Mohanaiah, P.; Sathyanarayana, P.; Gurukumar, L. Image Texture Feature Extraction Using GLCM Approach. *Int. J. Sci. Res. Publ.* **2013**, *3*, 1–5.
- <span id="page-23-5"></span>53. Zhang, X.; He, D.; Zheng, Y.; Huo, H.; Li, S.; Chai, R.; Liu, T. Deep learning based analysis of breast cancer using advanced ensemble classifier and linear discriminant analysis. *IEEE Access* **2020**, *8*, 120208–120217. [\[CrossRef\]](http://dx.doi.org/10.1109/ACCESS.2020.3005228)
- <span id="page-23-6"></span>54. Sifaou, H.; Kammoun, A.; Alouini, M.-S. High-dimensional Linear Discriminant Analysis Classifier for Spiked Covariance Model. *J. Mach. Learn. Res.* **2020**, *21*, 1–24.
- <span id="page-23-7"></span>55. Altman, N.S. An Introduction to Kernel and Nearest-Neighbor Nonparametric Regression. *Am. Stat.* **1992**, *46*, 175. [\[CrossRef\]](http://dx.doi.org/10.2307/2685209)
- 56. Temir, A.; Artykbayev, K.; Demirci, M.F. Image classification by Distortion-Free Graph Embedding and KNN-Random forest. In Proceedings of the 17th Conference on Computer and Robot Vision (CRV), Ottawa, ON, Canada, 13–15 May 2020; 2020.
- <span id="page-23-8"></span>57. Zhang, S.; Wu, Y.; Chang, J. Survey of Image Recognition Algorithms. In Proceedings of the IEEE 4th Information Technology, Networking, Electronic and Automation Control Conference (ITNEC), Chongqing, China, 12–14 June 2020; pp. 542–548. [\[CrossRef\]](http://dx.doi.org/10.1109/ITNEC48623.2020.9084972)
- <span id="page-23-9"></span>58. Bourennane, E.-B.; Gouton, P.; Paindavoine, M.; Truchetet, F. Generalization of Canny–Deriche filter for detection of noisy exponential edge. *Signal Process.* **2002**, *82*, 1317–1328. [\[CrossRef\]](http://dx.doi.org/10.1016/S0165-1684(02)00283-9)
- <span id="page-23-10"></span>59. Zhang, Y.; Li, T.; Li, Q. Defect detection for tire laser shearography image using curvelet transform based edge detector. *Opt. Laser Technol.* **2013**, *47*, 64–71. [\[CrossRef\]](http://dx.doi.org/10.1016/j.optlastec.2012.08.023)
- <span id="page-23-11"></span>60. Ahmed, F.; Hossain, E. Automated Facial Expression Recognition Using Gradient-Based Ternary Texture Patterns. *Chin. J. Eng.* **2013**, *2013*, 831747. [\[CrossRef\]](http://dx.doi.org/10.1155/2013/831747)
- <span id="page-23-12"></span>61. Orjuela Vargas, S.A.; Yañez Puentes, J.P.; Philips, W. *Local Binary Patterns: New Variants and New Applications*; Springer: Berlin/Heidelberg, Germany, 2013.
- <span id="page-23-13"></span>62. Zhang, T.; Jia, W.; He, X.; Yang, J. Discriminative Dictionary Learning with Motion Weber Local Descriptor for Violence Detection. *IEEE Trans. Circuits Syst. Video Technol.* **2016**, *27*, 696–709. [\[CrossRef\]](http://dx.doi.org/10.1109/TCSVT.2016.2589858)
- <span id="page-23-14"></span>63. Wang, X.-Y.; Liang, L.-L.; Li, Y.-W.; Yang, H.-Y. Image retrieval based on exponent moments descriptor and localized angular phase histogram. *Multimed. Tools Appl.* **2016**, *76*, 7633–7659. [\[CrossRef\]](http://dx.doi.org/10.1007/s11042-016-3416-0)
- <span id="page-23-15"></span>64. Yang, B.; Chen, S. A comparative study on local binary pattern (LBP) based face recognition: LBP histogram versus LBP image. *Neurocomputing* **2013**, *120*, 365–379. [\[CrossRef\]](http://dx.doi.org/10.1016/j.neucom.2012.10.032)
- <span id="page-23-16"></span>65. Manjunatha, S.B.; Guruprasad, A.M.; Vineesh, P. Face Analysis By Local Directional Number Pattern. *Int. J. Eng. Res. Gen. Sci.* **2015**, *3*, 1400–1410.
- <span id="page-23-17"></span>66. Clausi, A.D. An analysis of co-occurrence texture statistics as a function of grey level quantization. *Can. J. Remote. Sens.* **2002**, *28*, 45–62. [\[CrossRef\]](http://dx.doi.org/10.5589/m02-004)
- <span id="page-23-18"></span>67. Rivera, A.R.; Castillo, J.R.; Chae, O.O. Local Directional Number Pattern for Face Analysis: Face and Expression Recognition. *IEEE Trans. Image Process.* **2012**, *22*, 1740–1752. [\[CrossRef\]](http://dx.doi.org/10.1109/TIP.2012.2235848) [\[PubMed\]](http://www.ncbi.nlm.nih.gov/pubmed/23269752)
- <span id="page-23-19"></span>68. Butt, M.; Alkhatib, W. Robust 2D Face Recognition Under Different Illuminations Using Binarized Partial Face Features: Towards Protecting ID Documents. *Lect. Notes Comput. Sci.* **2015**, *8915*, 31–43. [\[CrossRef\]](http://dx.doi.org/10.1007/978-3-319-20125-2_4)
- <span id="page-23-20"></span>69. Zhou, W.; Yu, L.; Qiu, W.; Zhou, Y.; Wu, M. Local gradient patterns (LGP): An effective local-statistical-feature extraction scheme for no-reference image quality assessment. *Inf. Sci.* **2017**, *397–398*, 1–14. [\[CrossRef\]](http://dx.doi.org/10.1016/j.ins.2017.02.049)
- <span id="page-23-21"></span>70. Ahonen, T.; Rahtu, E.; Ojansivu, V.; Heikkilä, J. Recognition of blurred faces using Local Phase Quantization. In Proceedings of the 19th International Conference on Pattern Recognition, Tampa, FL, USA, 8–11 December 2008.
- <span id="page-24-0"></span>71. Satapathy, S.C. *Ganapati Panda Electromagnetics and Telecommunications*; Springer: Berlin/Heidelberg, Germany, 2018.
- <span id="page-24-1"></span>72. Murala, S.; Maheshwari, R.P.; Balasubramanian, R.; Maheshwari, R.P. Local Tetra Patterns: A New Feature Descriptor for Content-Based Image Retrieval. *IEEE Trans. Image Process.* **2012**, *21*, 2874–2886. [\[CrossRef\]](http://dx.doi.org/10.1109/TIP.2012.2188809) [\[PubMed\]](http://www.ncbi.nlm.nih.gov/pubmed/22514130)
- <span id="page-24-2"></span>73. Yang, M.; Zhang, L.; Shiu, S.C.K.; Zhang, L. Monogenic Binary Coding: An Efficient Local Feature Extraction Approach to Face Recognition. *IEEE Trans. Inf. Forensics Secur.* **2012**, *7*, 1738–1751. [\[CrossRef\]](http://dx.doi.org/10.1109/TIFS.2012.2217332)
- <span id="page-24-3"></span>74. Lei, Z.; Ahonen, T.; Pietikäinen, M.; Li, S.Z. Local frequency descriptor for low-resolution face recognition. *Face Gesture 2011* **2011**, 161–166. [\[CrossRef\]](http://dx.doi.org/10.1109/fg.2011.5771391)
- <span id="page-24-4"></span>75. Ferraz, C.T.; Pereira, O.; Gonzaga, A. Feature description based on Mean Local Mapped Pattern, X Work. *Visão Comput. WVC* **2014**, *10*, 32–37.
- <span id="page-24-5"></span>76. Ganga, R.S.; Gundre, D.; Bansal, S.; Shirsat, P.M.; Prasad, P.; Desai, R.S. Evaluation of the diagnostic efficacy and spectrum of autofluorescence of benign, dysplastic and malignant lesions of the oral cavity using VELscope. *Oral Oncol.* **2017**, *75*, 67–74. [\[CrossRef\]](http://dx.doi.org/10.1016/j.oraloncology.2017.10.023)
- <span id="page-24-6"></span>77. Scheer, M.; Fuss, J.; Derman, M.A.; Kreppel, M.; Neugebauer, J.; Rothamel, D.; Drebber, U.; Zoeller, J.E. Autofluorescence imaging in recurrent oral squamous cell carcinoma. *Oral Maxillofac. Surg.* **2015**, *20*, 27–33. [\[CrossRef\]](http://dx.doi.org/10.1007/s10006-015-0520-7)
- <span id="page-24-7"></span>78. Farah, C.S.; McIntosh, L.; Georgiou, A.; McCullough, M.J. Efficacy of tissue autofluorescence imaging (velscope) in the visualization of oral mucosal lesions. *Head Neck* **2011**, *34*, 856–862. [\[CrossRef\]](http://dx.doi.org/10.1002/hed.21834) [\[PubMed\]](http://www.ncbi.nlm.nih.gov/pubmed/21818819)
- <span id="page-24-8"></span>79. Mehrotra, R.; Singh, M.; Thomas, S.; Nair, P.; Pandya, S.; Nigam, N.S.; Shukla, P. A Cross-sectional study evaluating chemiluminescence and autofluorescence in the detection of clinically innocuous precancerous and cancerous oral lesions. *J. Am. Dent. Assoc.* **2010**, *141*, 151–156. [\[CrossRef\]](http://dx.doi.org/10.14219/jada.archive.2010.0132) [\[PubMed\]](http://www.ncbi.nlm.nih.gov/pubmed/20123872)

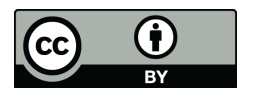

© 2020 by the authors. Licensee MDPI, Basel, Switzerland. This article is an open access article distributed under the terms and conditions of the Creative Commons Attribution (CC BY) license (http://[creativecommons.org](http://creativecommons.org/licenses/by/4.0/.)/licenses/by/4.0/).